# MÓDULO GENERALISTA 3D. VFX:  $A.V.A$

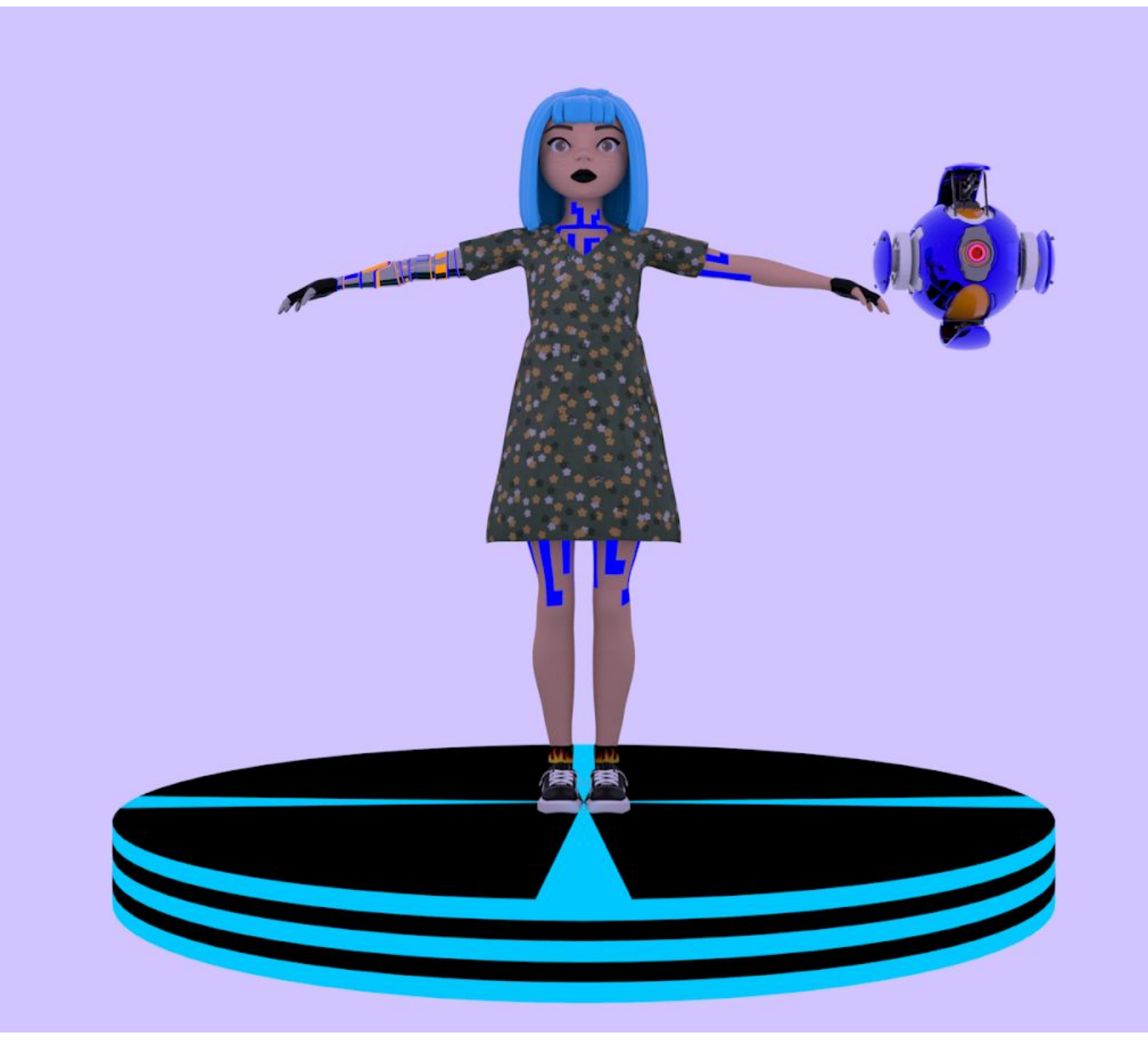

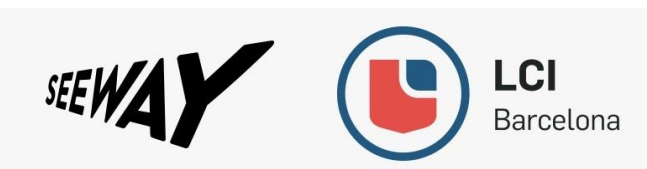

# Índice:

- Documentación: pg.3
- Influencias: pg.4-5
- Estudio gráfico 2D/3D: pg.6-25
- Paleta de colores: pg.26
- Texturas: pg.26-37
- Rig: pg.38-42
- Poses: pg.43-44
- Modelado final y conclusión: pg.45-50

## Documentación:

Para la creación del personaje lo primero que hice fue hacer un moodboard con todas las ideas que me venían a la cabeza.

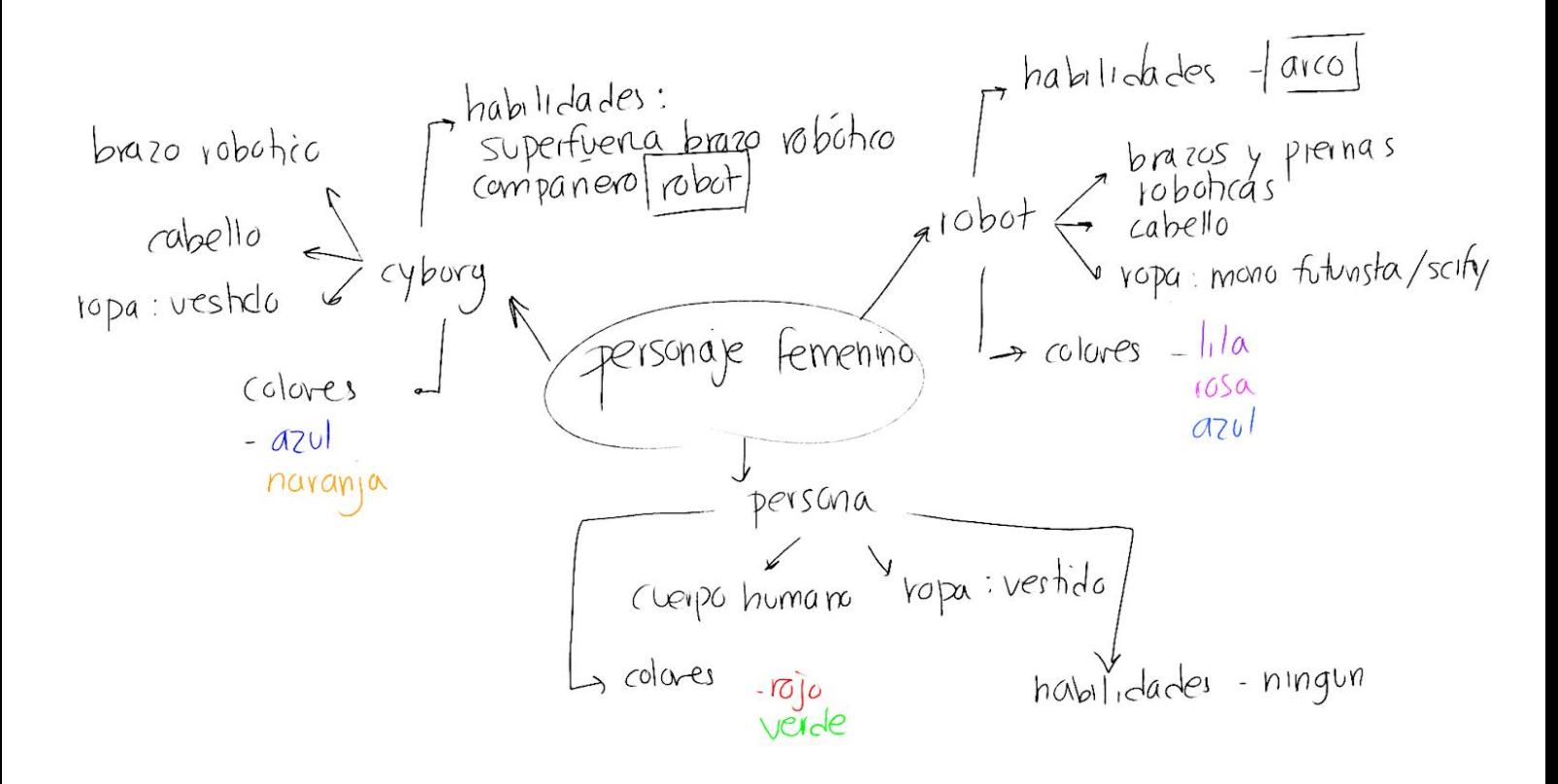

En el moodboard aparecen tres ideas principales que parten de una idea en común de crear un personaje femenino. Las ideas eran un robot, un cyborg o un humano. La idea del humano quedó descartada la primera por la simplicidad de esta. Así que tuve que decidirme entre el las dos restantes. Finalmente decidí desarrollar la del cyborg.

## Influencias:

Para la creación de mi personaje estuve buscando películas y personajes de videojuegos de temática futurista distópica y con diseños robóticos. La mayor influencia fue "Alita: Battle angel" (película). El

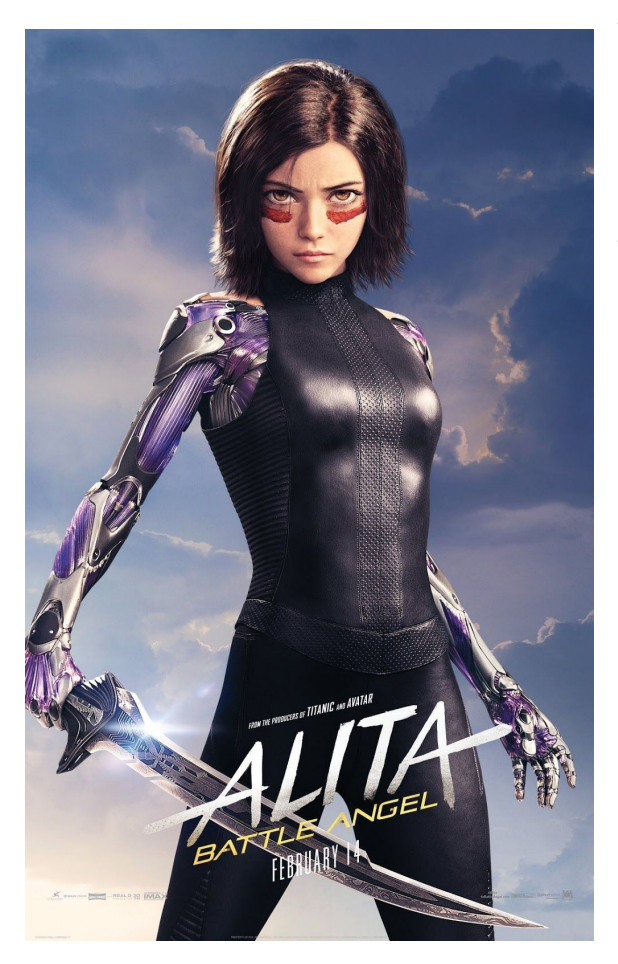

Finalmente, para la ropa, quería que tuviera un toque personal así que me base en un vestido vintage que tengo, unos calcetines con estampado de fuego y las bambas "Vans" que siempre uso. Le daban un toque muy juvenil.

diseño de la protagonista me ayudó bastante a definir los rasgos faciales de mi personaje. El concepto es muy estilizado así que decidí seguir por este camino. No solo el rostro sino también los brazos. Yo acabé diseñando solo uno de ellos al estilo robótico ya que quería darle un enfoque más humano. Para la paleta de colores busqué influencias en la película "Ghost in the Shell". Los colores azules y rojizos creo que le dan un toque más futurista.

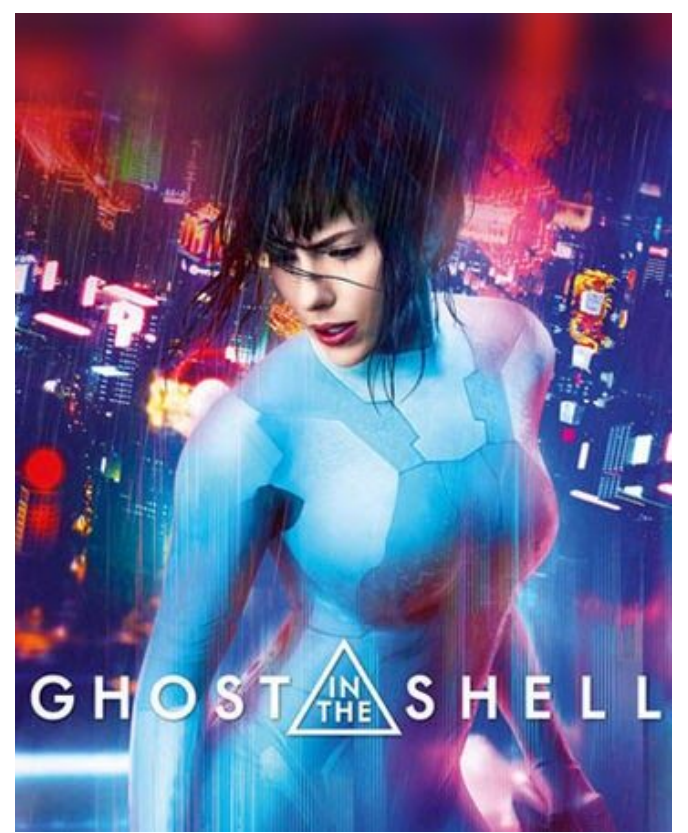

Para la creación de Artemis, su compañera robot, la mayor influencia fue del personaje de Overwatch llamado Hammond. Este me sirvió para el diseño principal. El ojo láser, las partes movibles (hélices), las

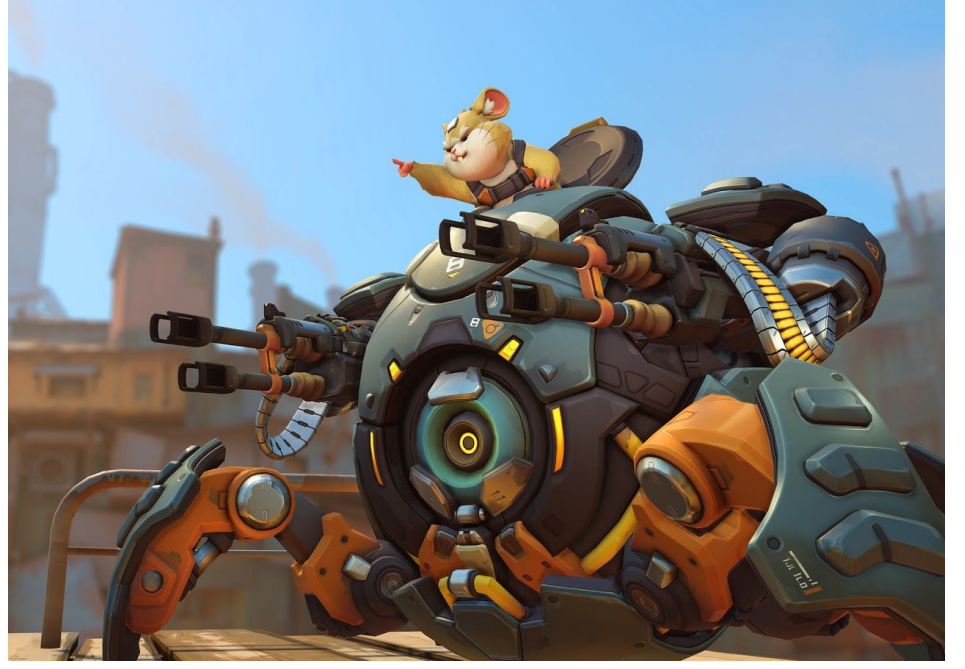

armas...

Para la personalidad en cambio me base un poco más en BB8, uno de los robots protagonistas de la nueva saga de Star Wars. Quería que fuera divertida pero mortal a la vez. Para dar un mayor contraste. Los colores de BB8 también influyeron en el diseño del mio. El naranja me pareció un buen color para conjuntar con el azul y que no perdiera esa esencia sci-fy.

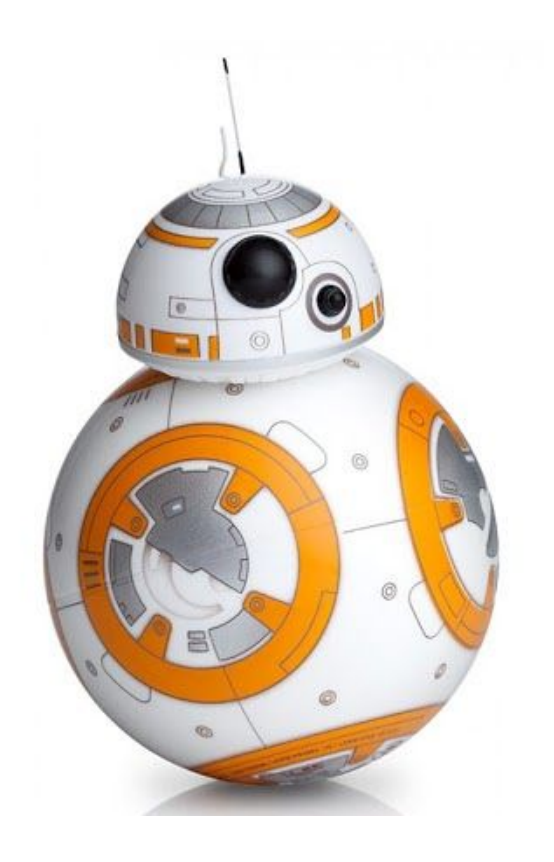

## Estudio gráfico 2D/3D:

Mi personaje se llama A.V.A. Es una joven de unos veinte años de edad. Vive sola en la ciudad de Andrómeda. Ésta fue saqueada hace ya tiempo por unos buscadores de tesoros. El objetivo era la piedra más valiosa que ha existido jamás, llamada Moonstone. Con ella se pueden fabricar armas y todo el mundo anda detrás de ésta ya que se vende por un alto precio en el mercado negro. A.V.A sobrevivió durante un tiempo en Andrómeda a base de recolectar y malvender piezas de naves abandonadas y gracias a su brazo robótico y su compañera Artemis, ha conseguido mantenerse viva todos estos años. Fue entrenada y modificada para poder localizar y desenterrar piedras como la Moonstone pero escapó en cuanto tuvo oportunidad.

Actualmente reside con un grupo de jóvenes en una mansión a las afueras del núcleo urbano donde se protegen los unos a los otros. Nuestra protagonista posee una fuerza sobrehumana gracias a su brazo robótico. Para el diseño escogí hacerlo estilizado.

El mundo en el que vive he decidido que sea una distopía futurista. Una ciudad donde la diferencia entre clases sociales es abismal. Tanto que la élite vive en una isla en medio del océano separados del resto, los cuales viven entre escombros a las afueras. Esa zona fue saqueada para extraer la Moonstone hace ya tiempo. Los que residen allí sobreviven a base de malvender lo que les llega de la ciudad, piezas de naves, tráfico de la Moonstone...

Este es un pequeño "concept" sobre cómo me imagino la ciudad de Andrómeda:

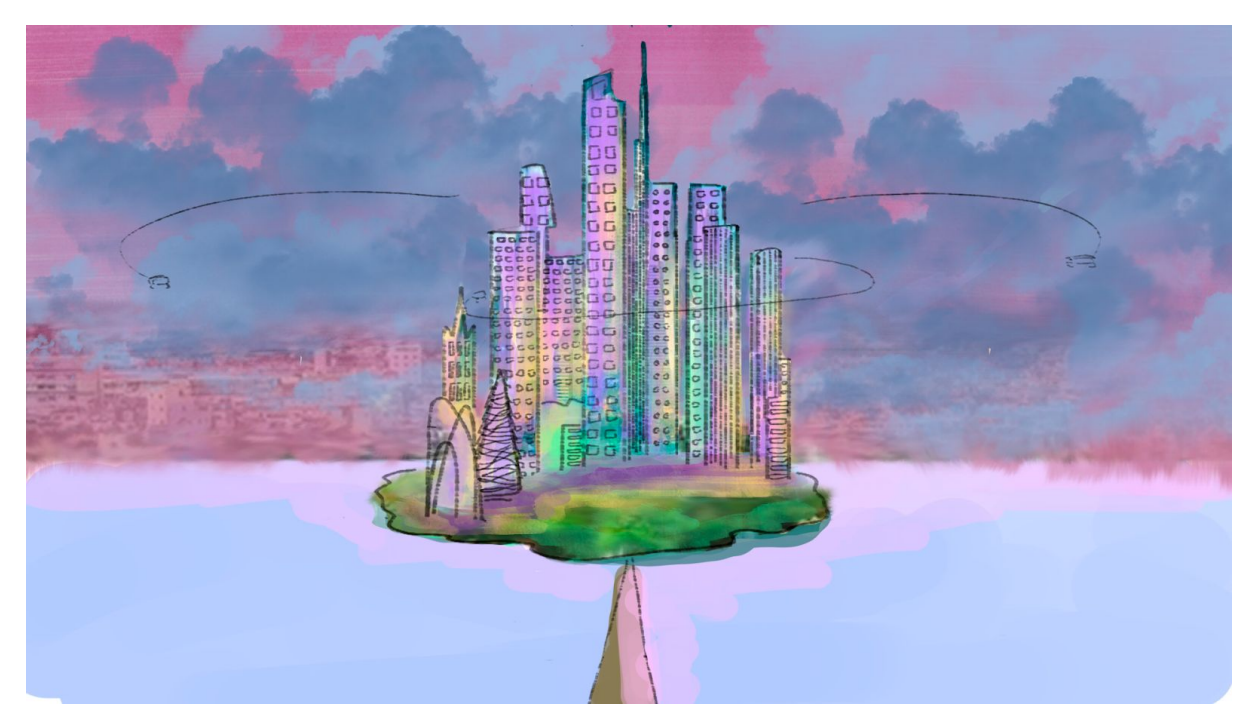

A continuación el turn around, pruebas de color, expresiones faciales, action poses e ideas descartadas: Turn around:

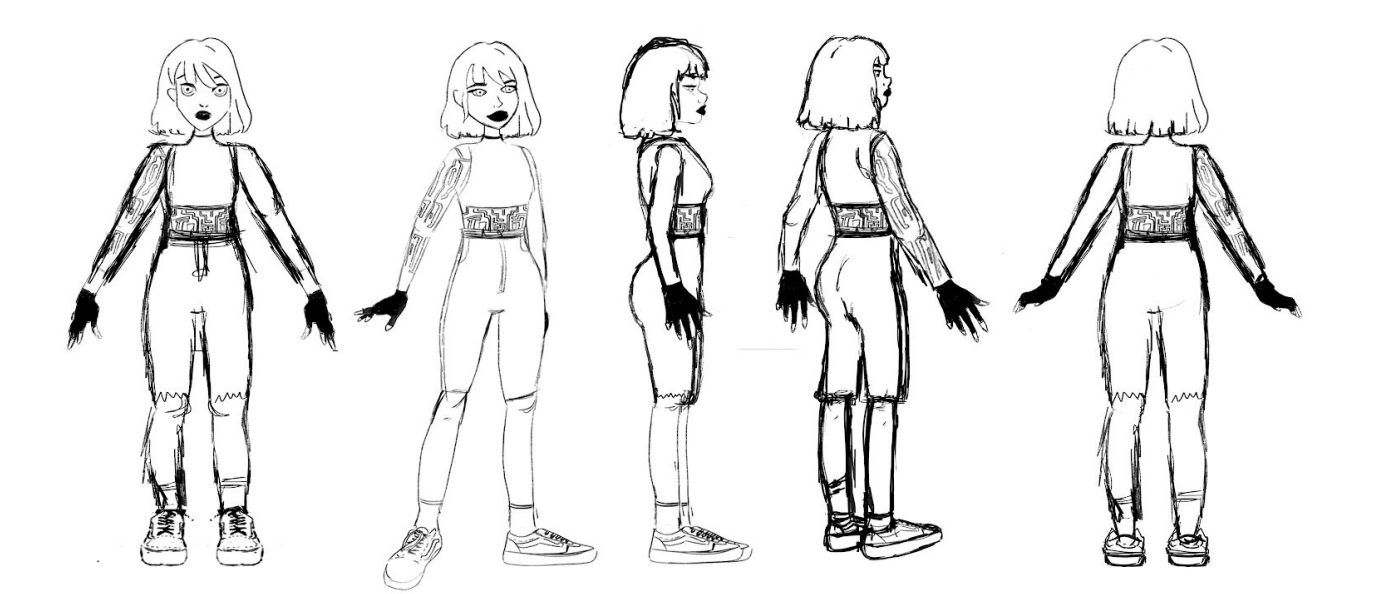

### Color testing:

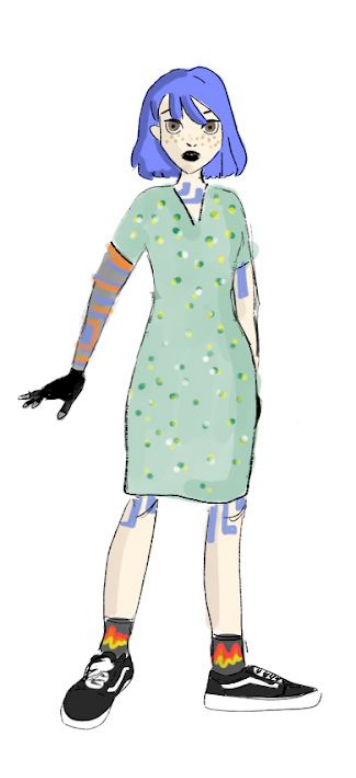

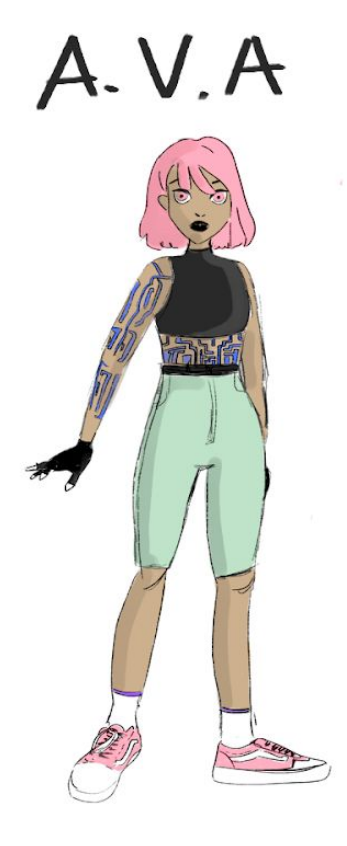

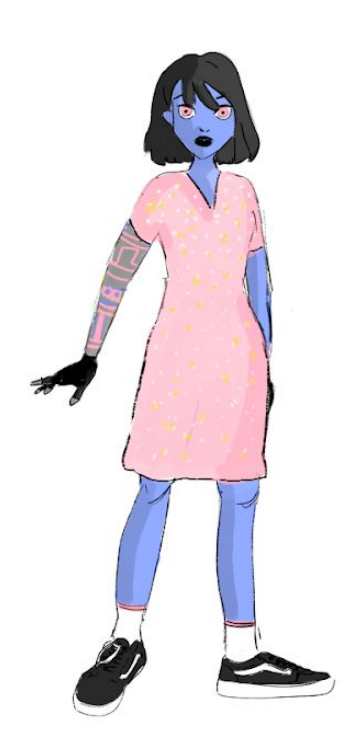

Faciales:

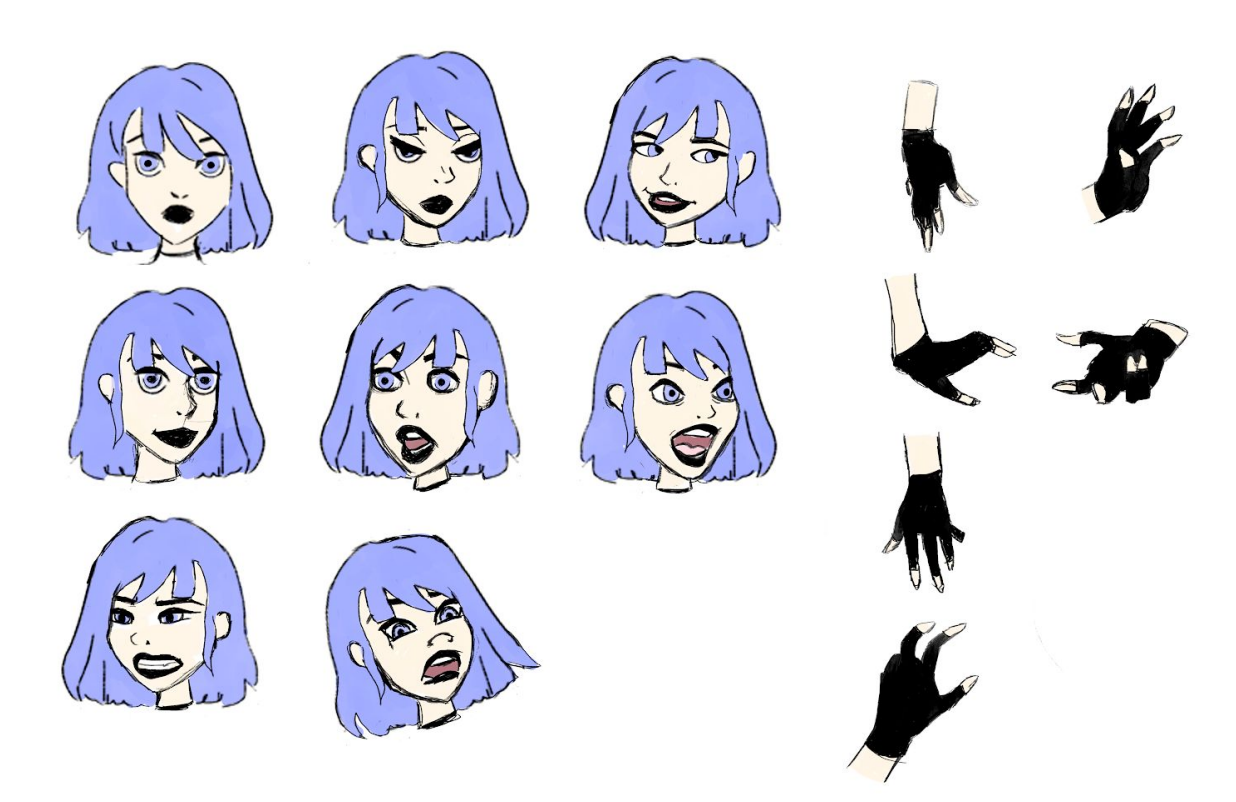

### Action poses:

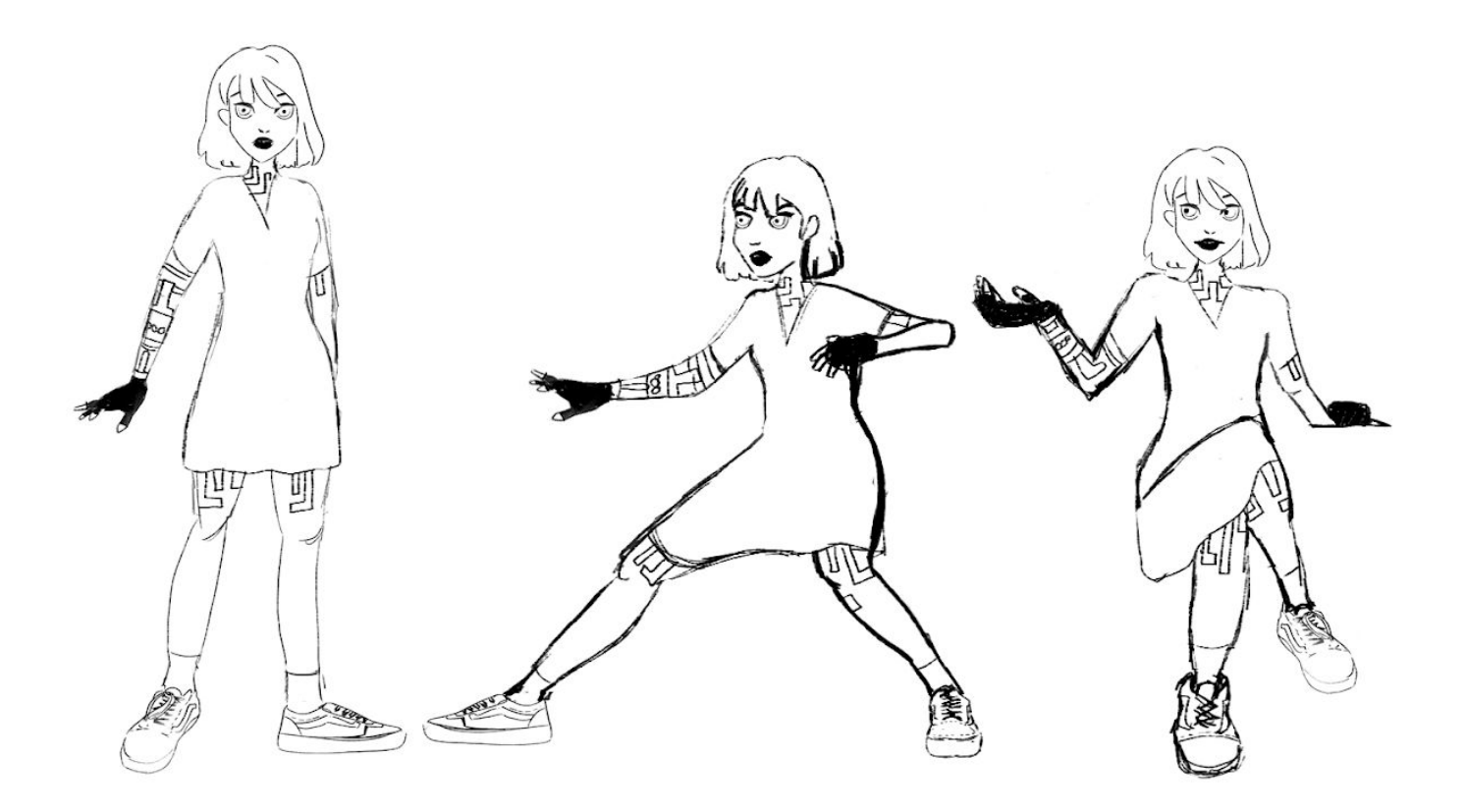

#### Ideas descartadas:

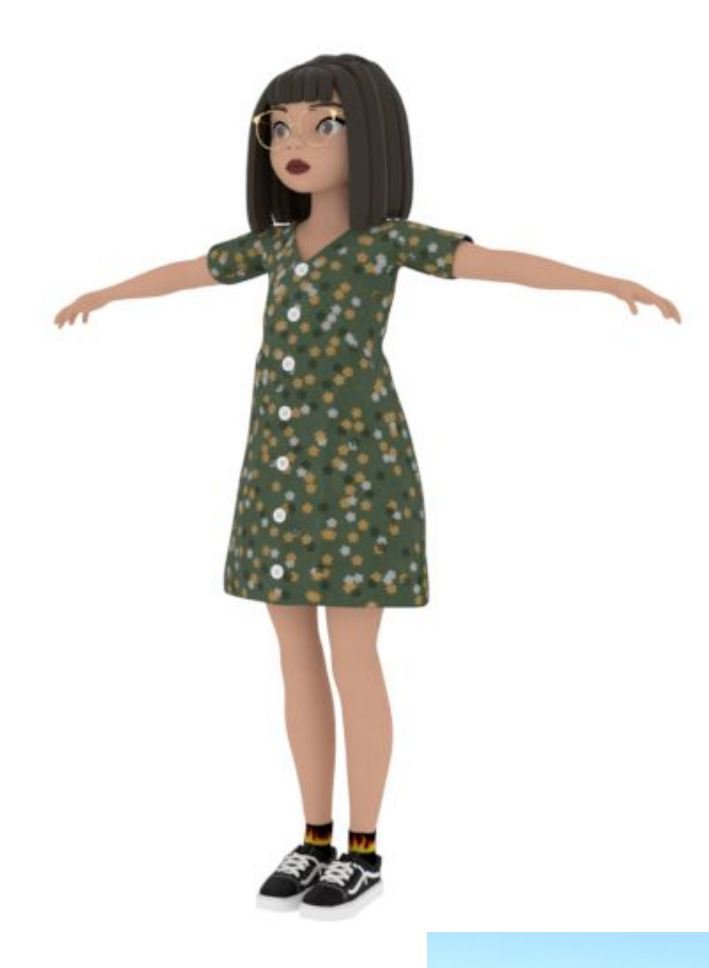

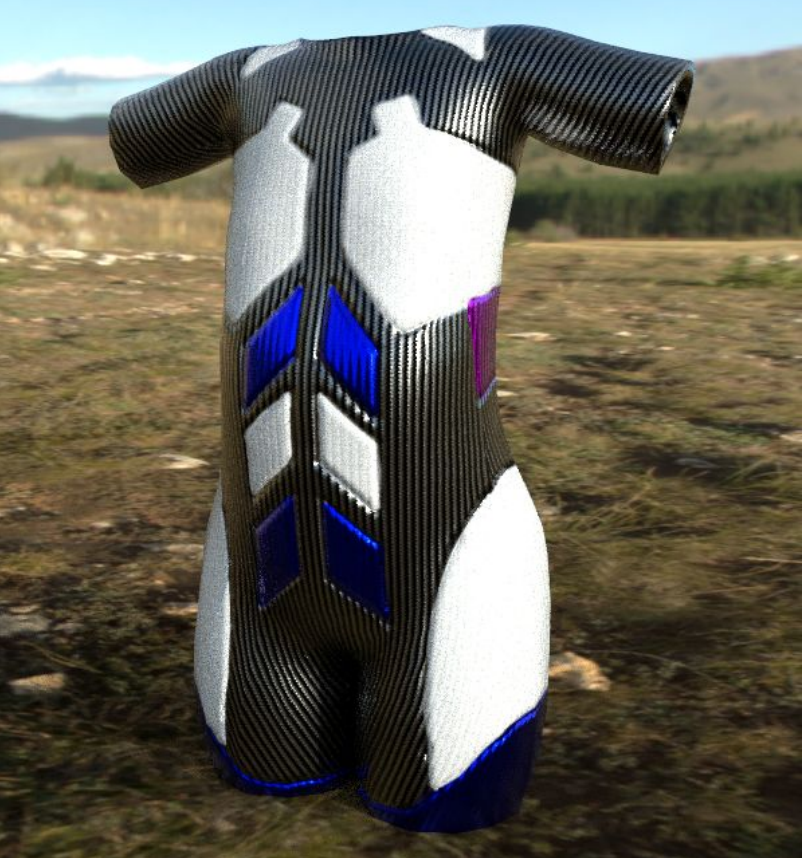

Una vez tuve una idea clara de cómo quería que fuera el personaje empecé a modelar con zBrush. Lo primero fue darle un rostro así que partí de una esfera y le dí la forma que quería que tuviese.

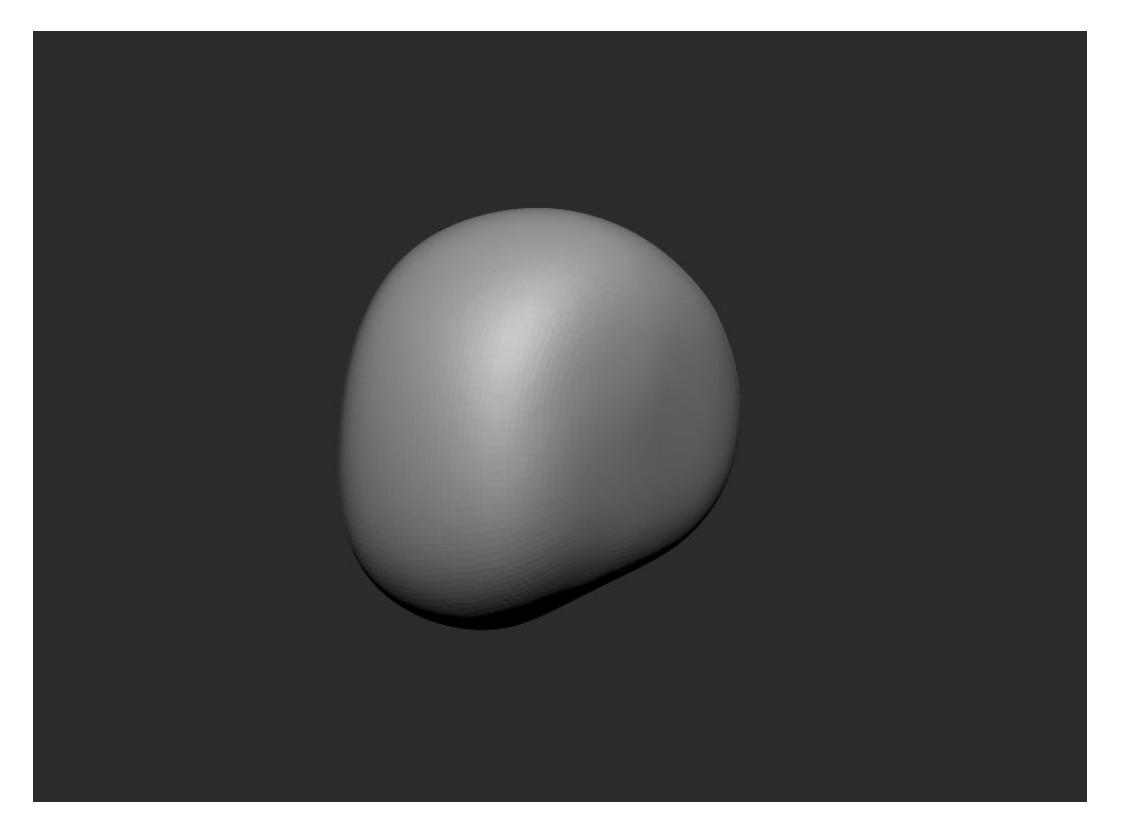

A partir de aquí fui detallando los rasgos (ojos, nariz, boca…) y fue cuando comenzó a tener forma.

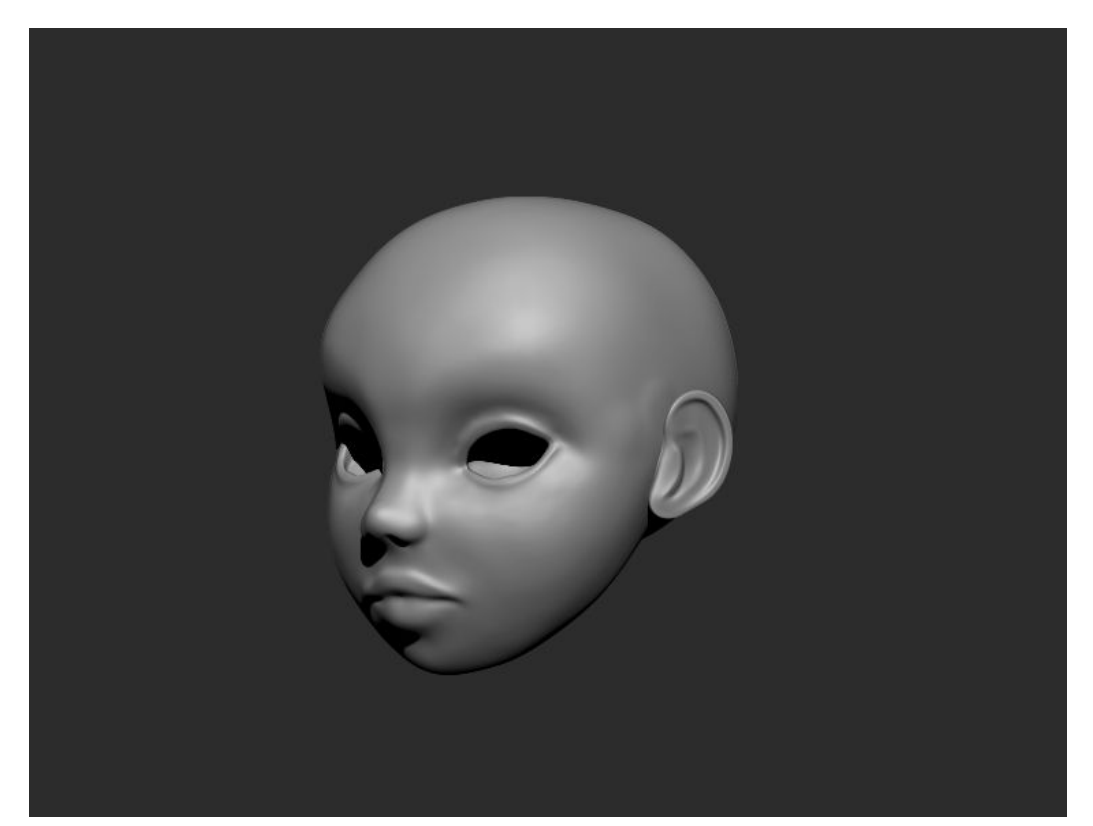

Finalmente añadí los ojos, las pestañas y el cuello para luego poder unirlo con el cuerpo. Y este es el resultado final en zBrush:

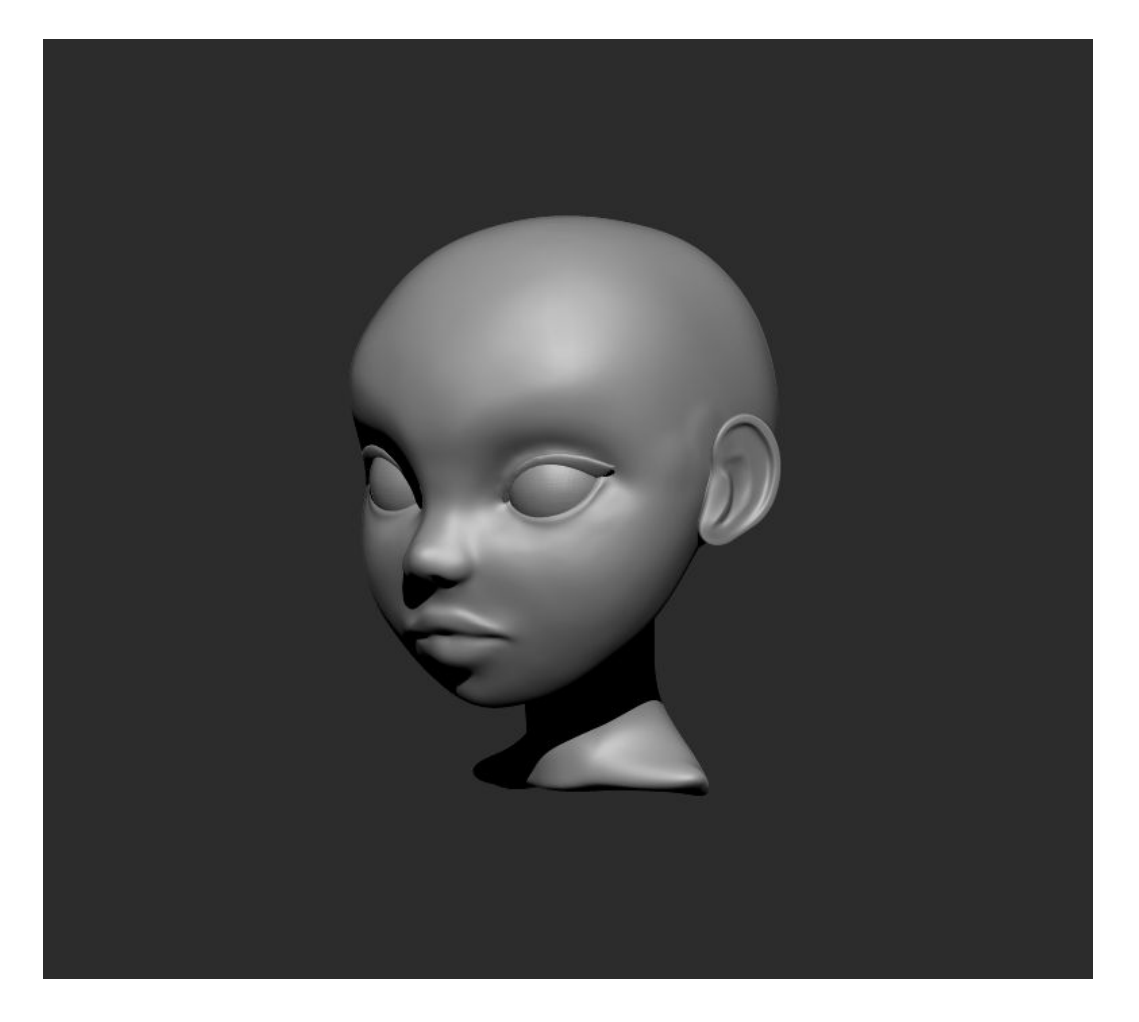

Para el cuerpo partí igual de una esfera, para crear el torso y de cilindros, para crear las extremidades.

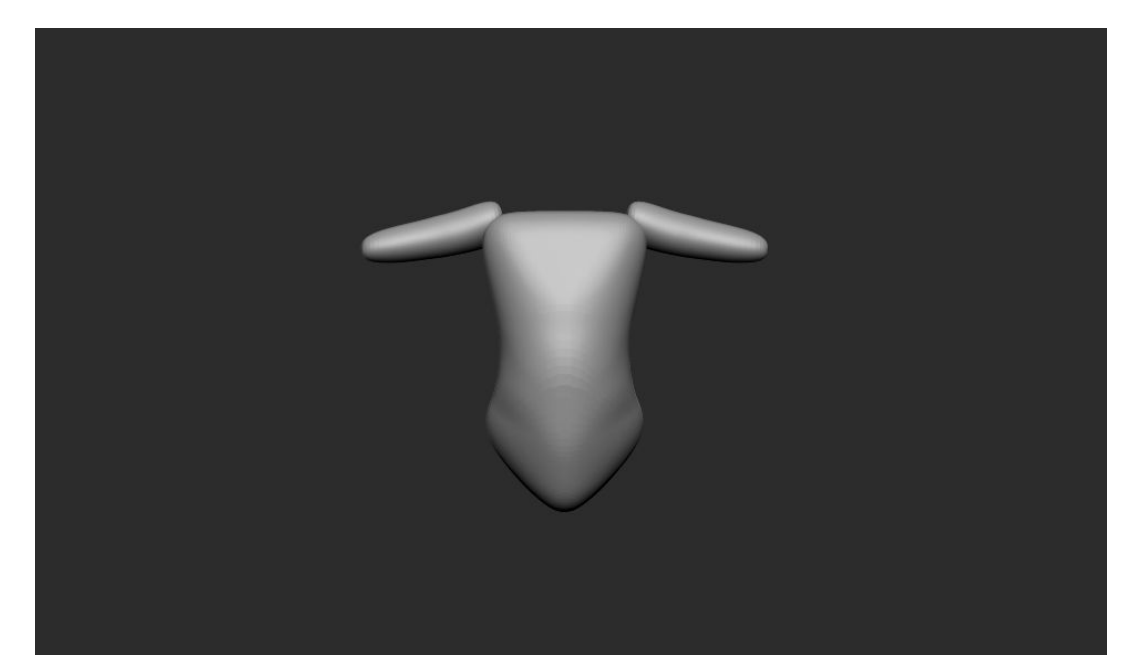

A partir de aquí y con el pincel "Move" le fui dando forma hasta tener el resultado deseado.

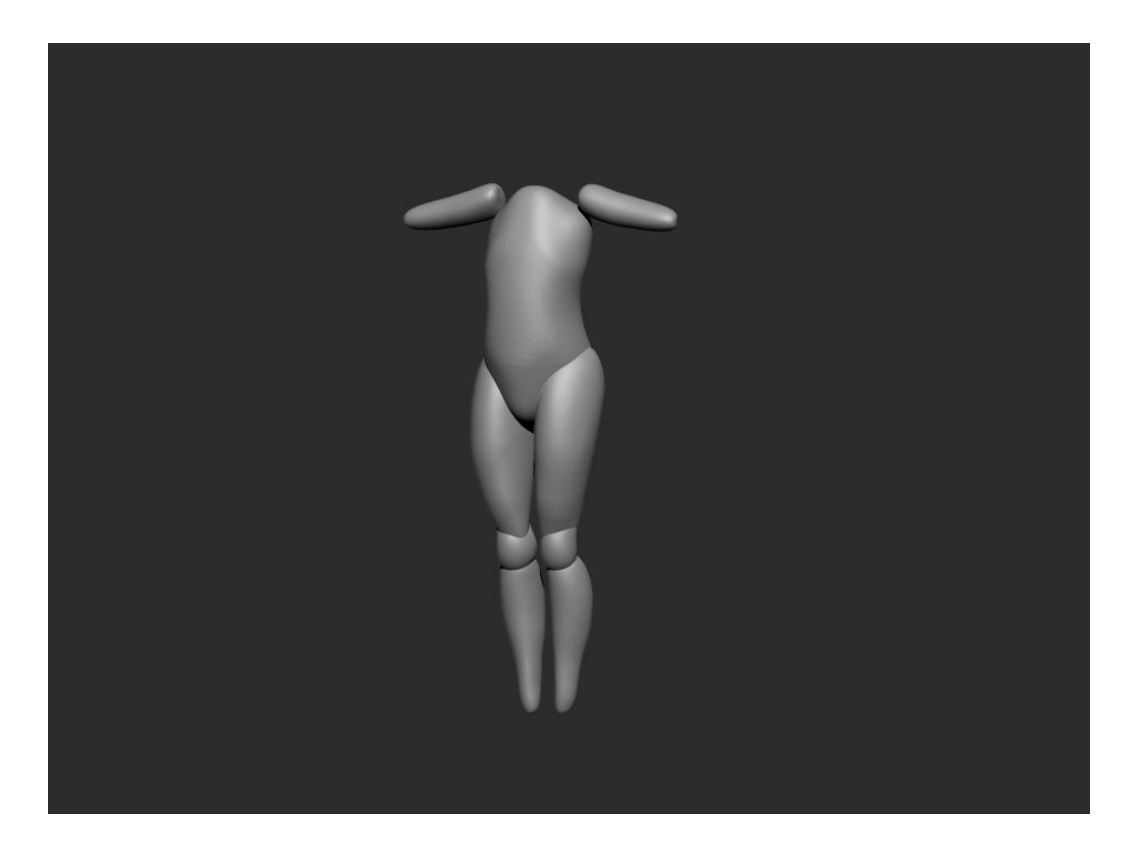

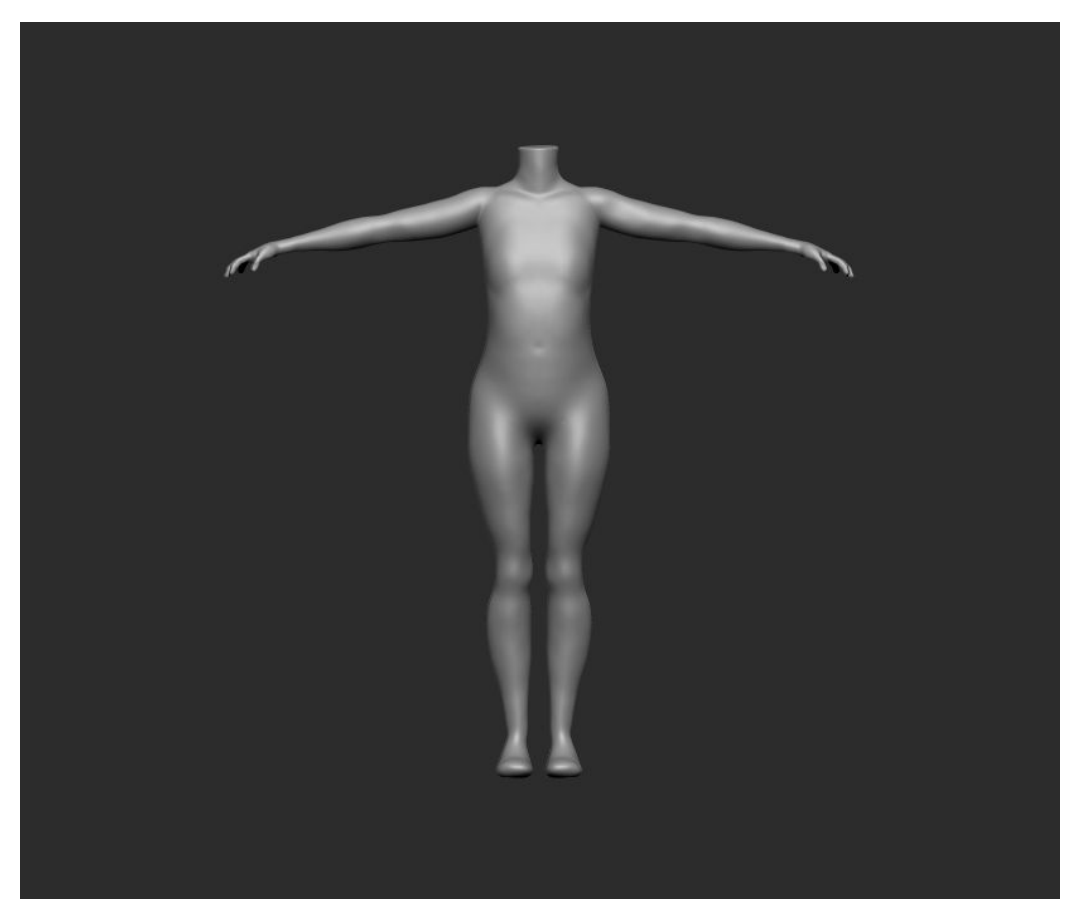

Con la base ya creada pude empezar a detallar las manos, las clavículas, costillas, rodillas…

Claviculas:

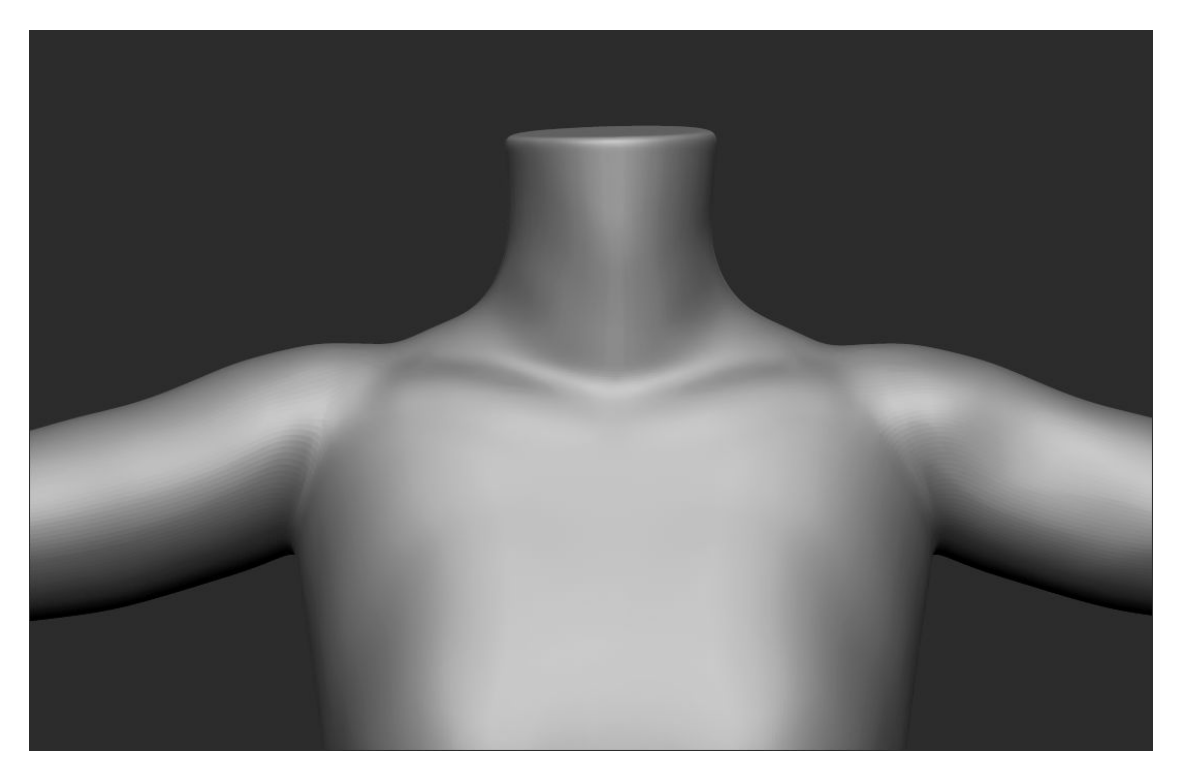

Manos:

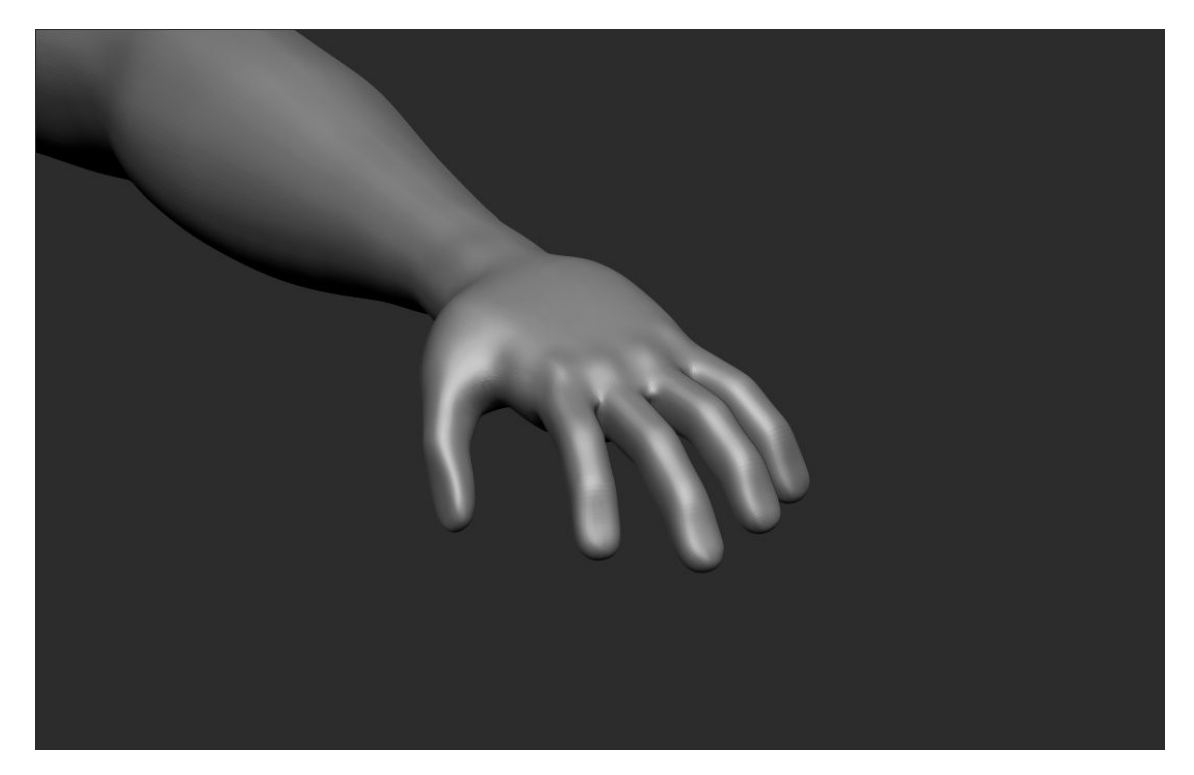

## Costillas y ombligo:

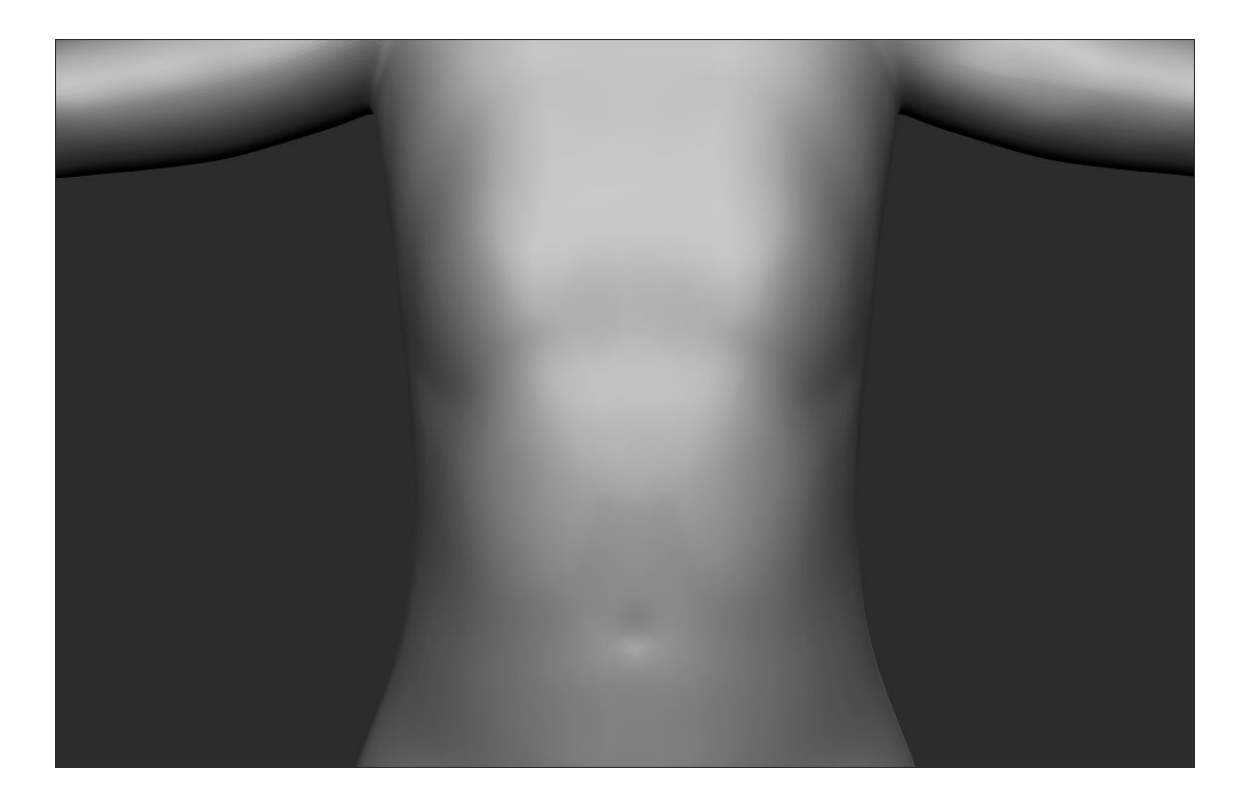

### Rodillas:

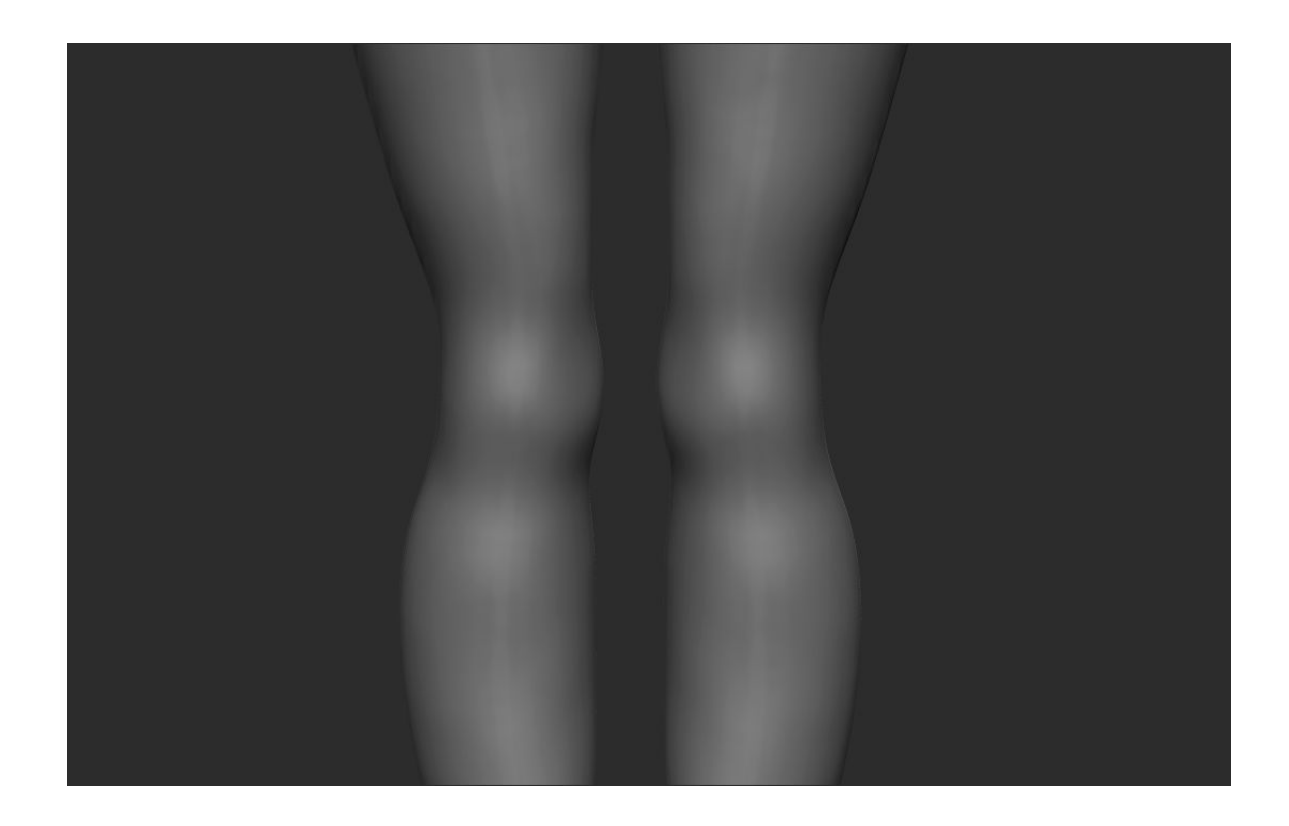

Para poder añadirle rig, textura y movimiento al personaje con el programa Maya, tuve primero que crear un duplicado que constase de un número menor de polígonos y hacerle una retopologia tanto a la cara como al cuerpo. El duplicado me serviría para tener la base de referencia.

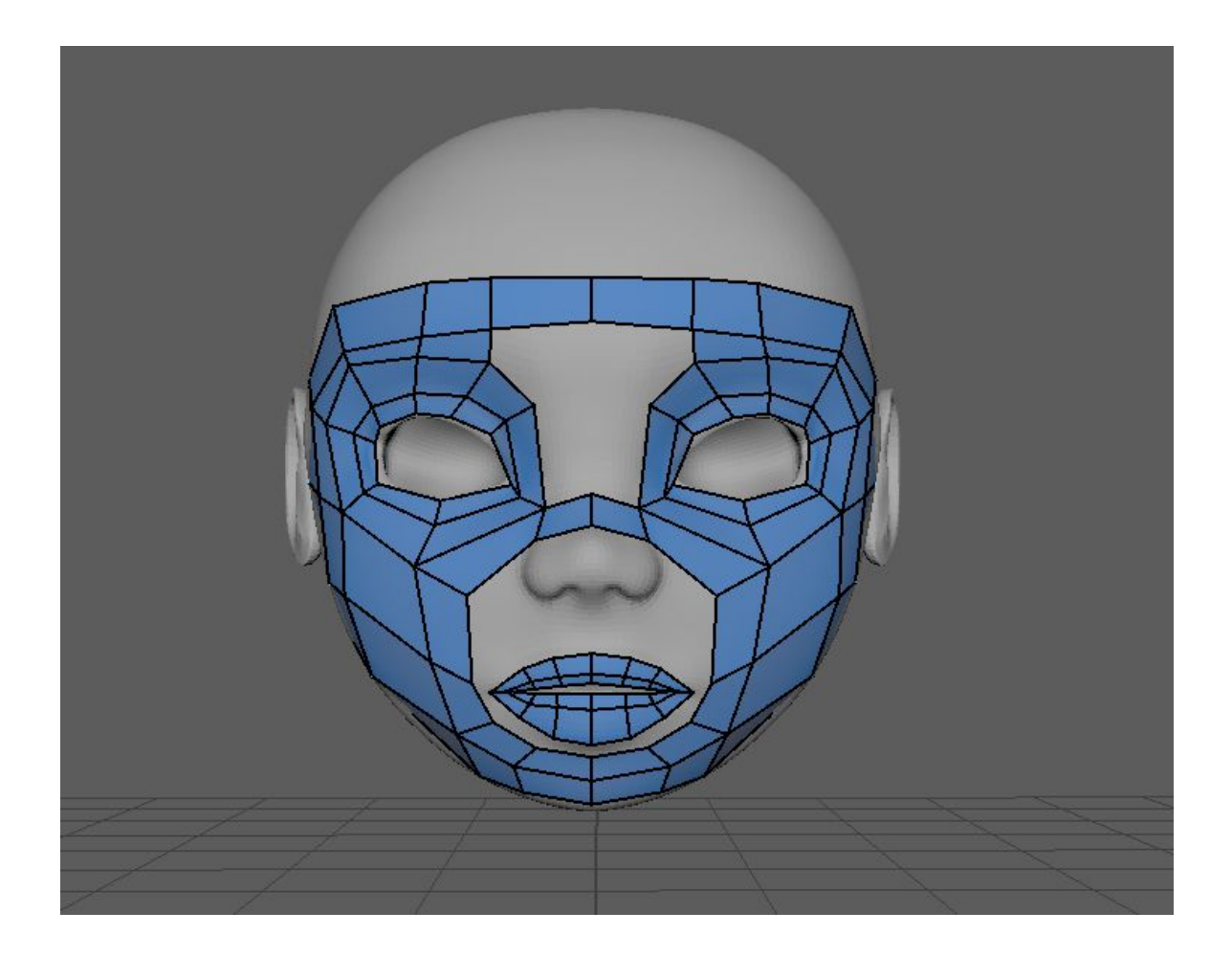

Para hacer la retopología marqué los límites de las facciones faciales (cejas, ojos, nariz y boca) y a partir de aquí cree los loops.

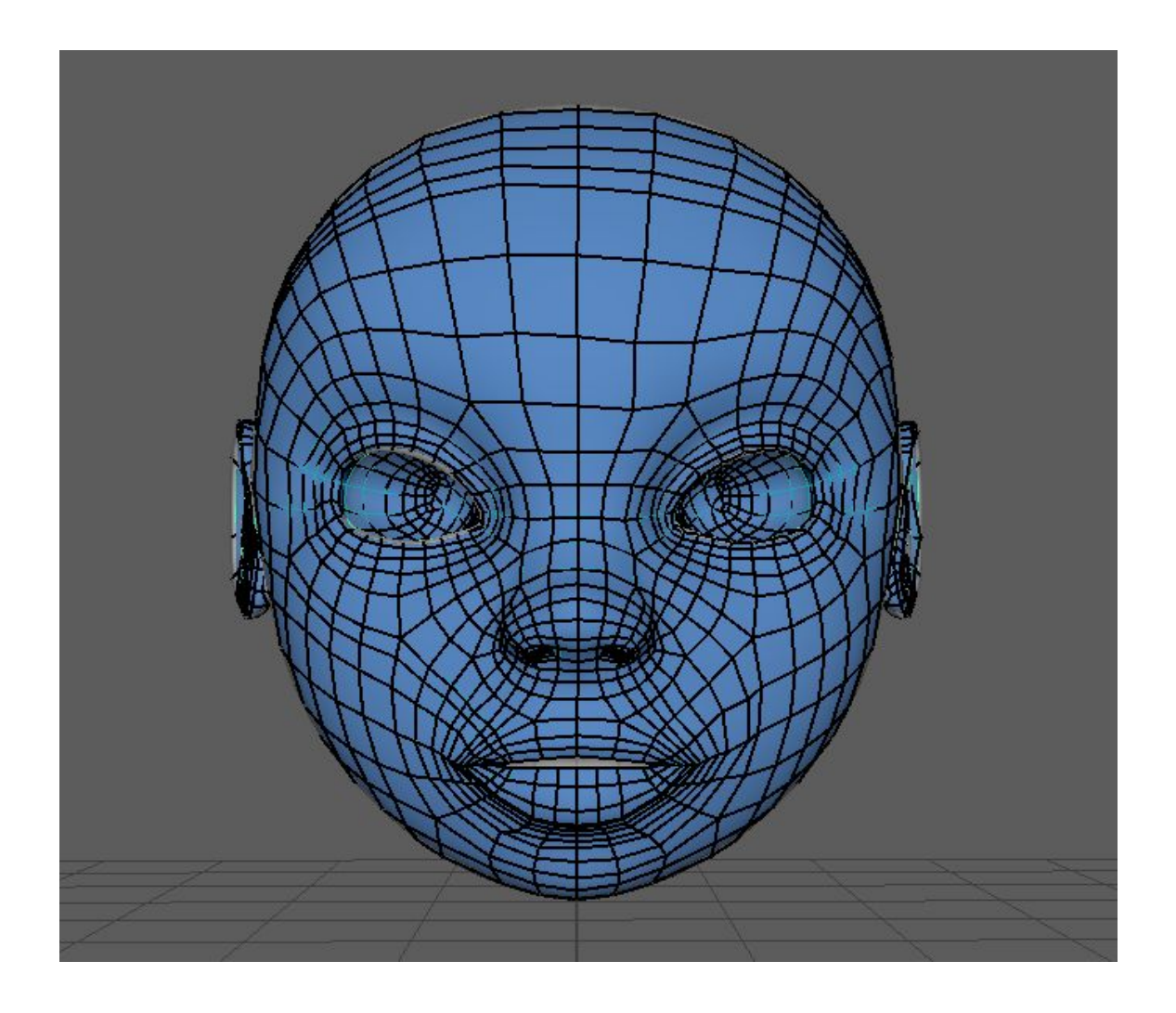

Finalmente eliminé la base con más polígonos y me quedé con la retopología, la cual tenía mucha menos poligonación para poder luego añadirle rig.

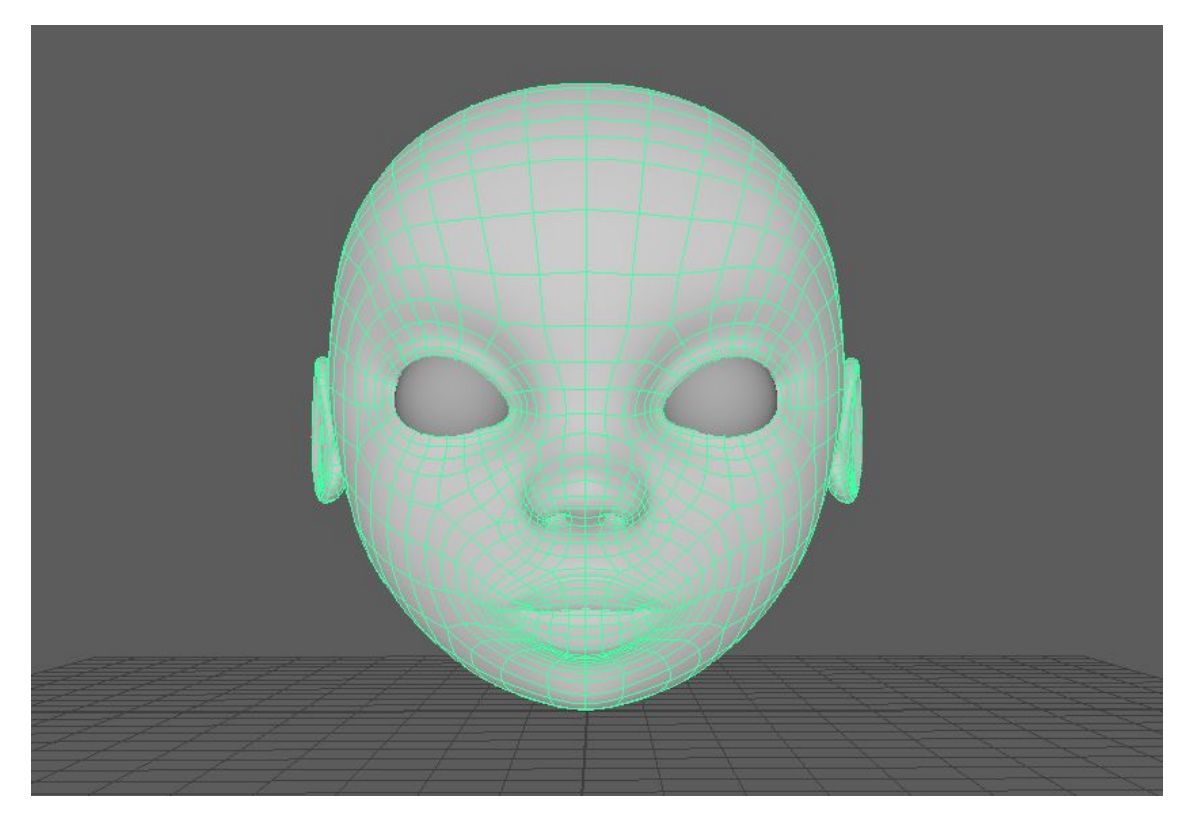

### Esta es la retopologia del cuerpo

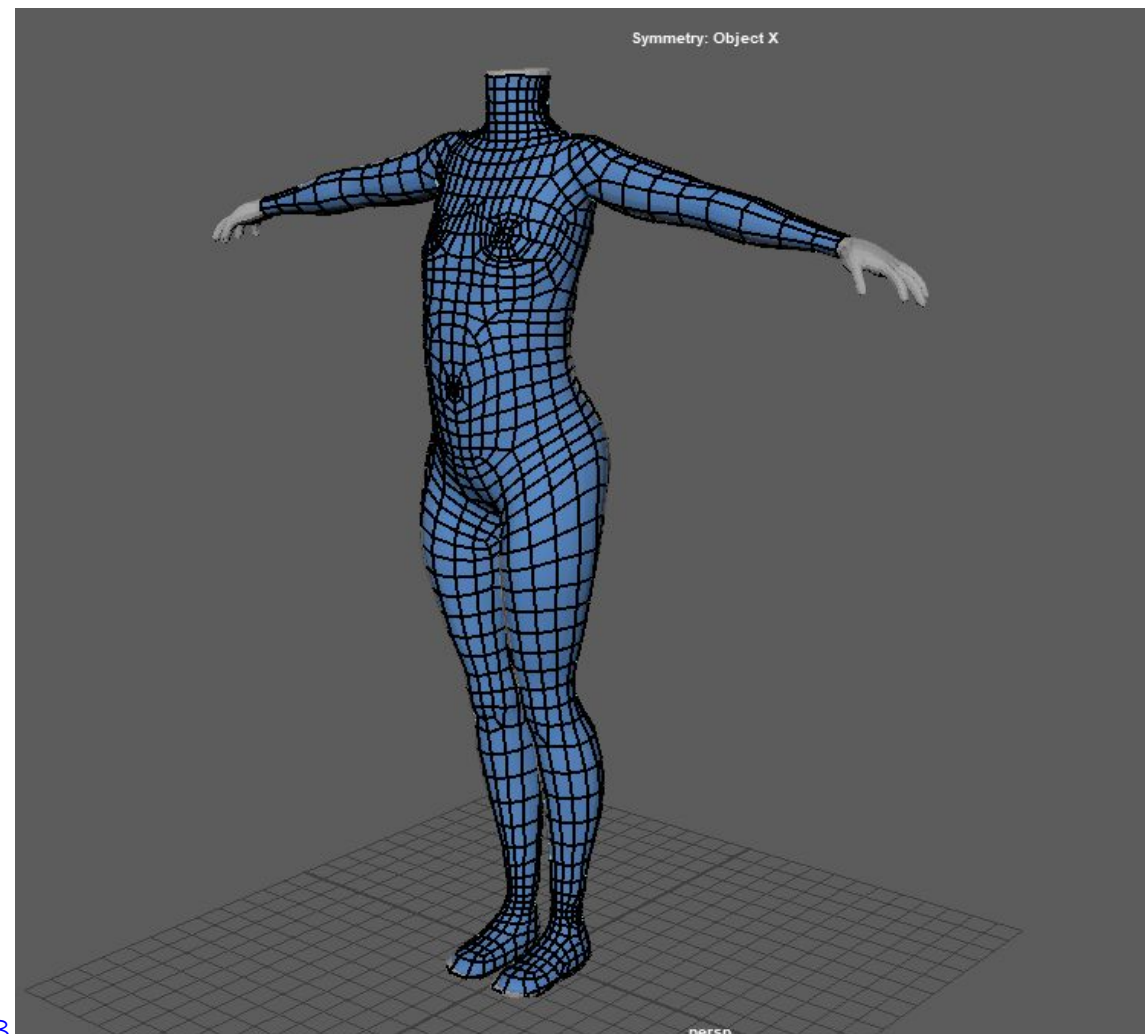

Al tener hecha la retopología del cuerpo y de la cara los uní calculando que tuvieran el mismo número de edges para poder hacer un "append to polygon tool".

Este sería el resultado final:

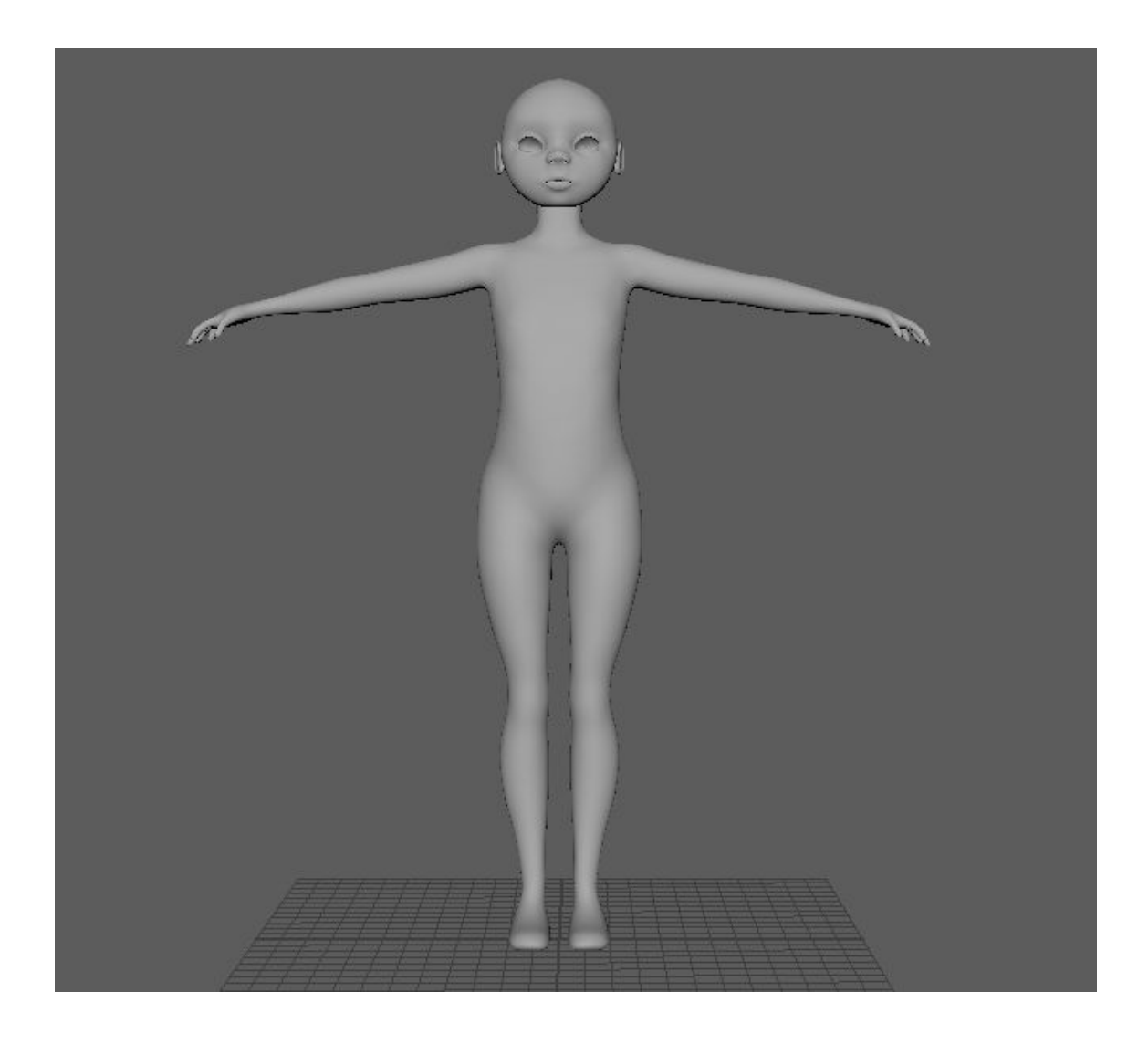

Ahora solo quedaba vestirla y añadirle cabello. Para la ropa y el pelo me tomé a mi misma como referencia, ya que creí que le daba un toque personal al personaje.

Para crear el vestido utilicé zBrush y dibujé una máscara para darle forma. A continuación hice un "extract" al cuerpo para modelar el vestido. Con el pincel "dan Standard" añadí algunos detalles a este como ahora las arrugas.

Luego, al igual que con la cara y el cuerpo, hice un duplicado con menor poligonación y lo importé al Maya para poder sacar las UV's y poder pintarlo con el Substance Painter.

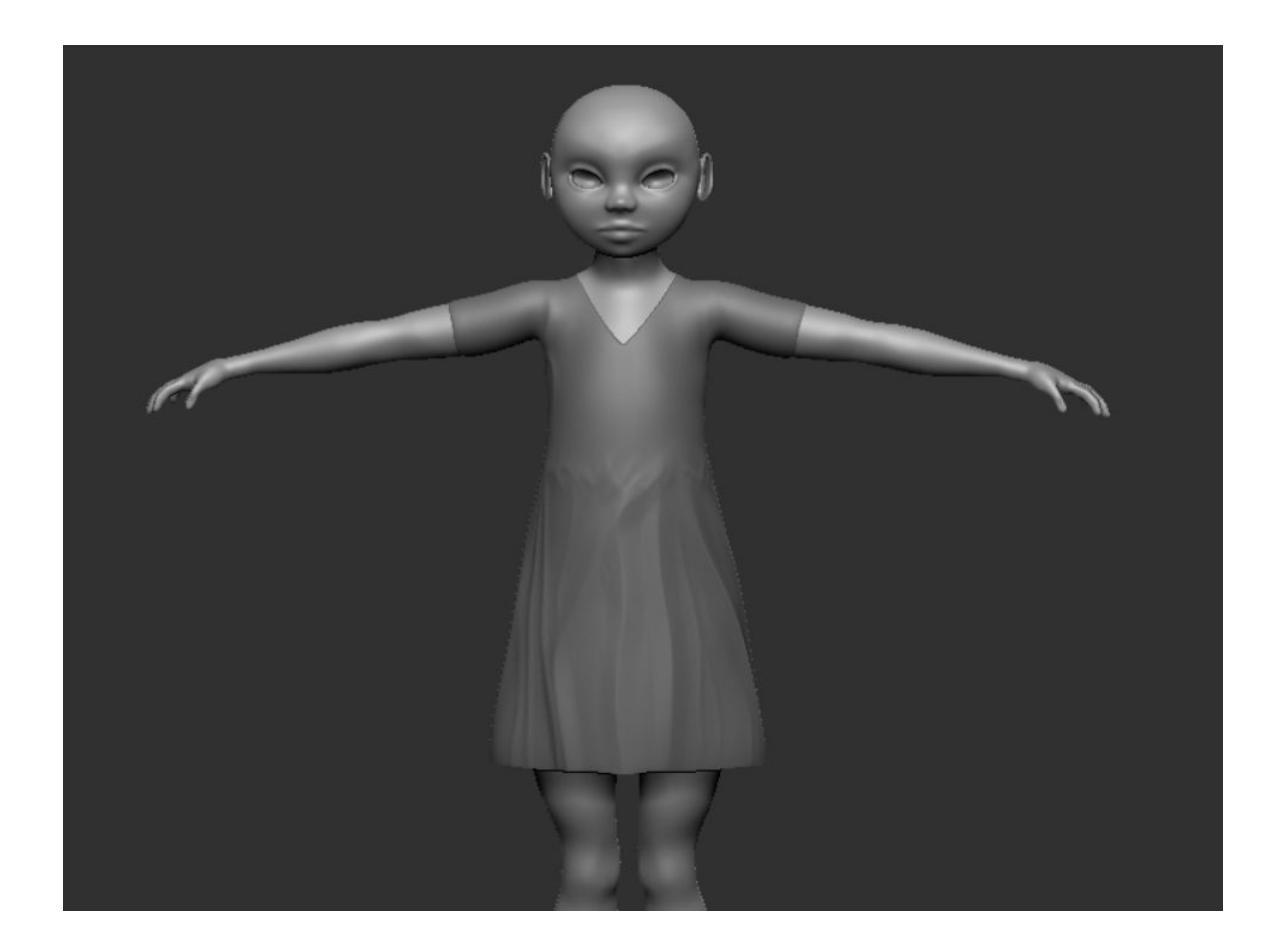

Las bambas y los calcetines los hice directamente con el Maya. Partí de un cubo y con este hice la base. A partir de aquí y con dos imágenes de referencia (Top view y Side view) las modelé.

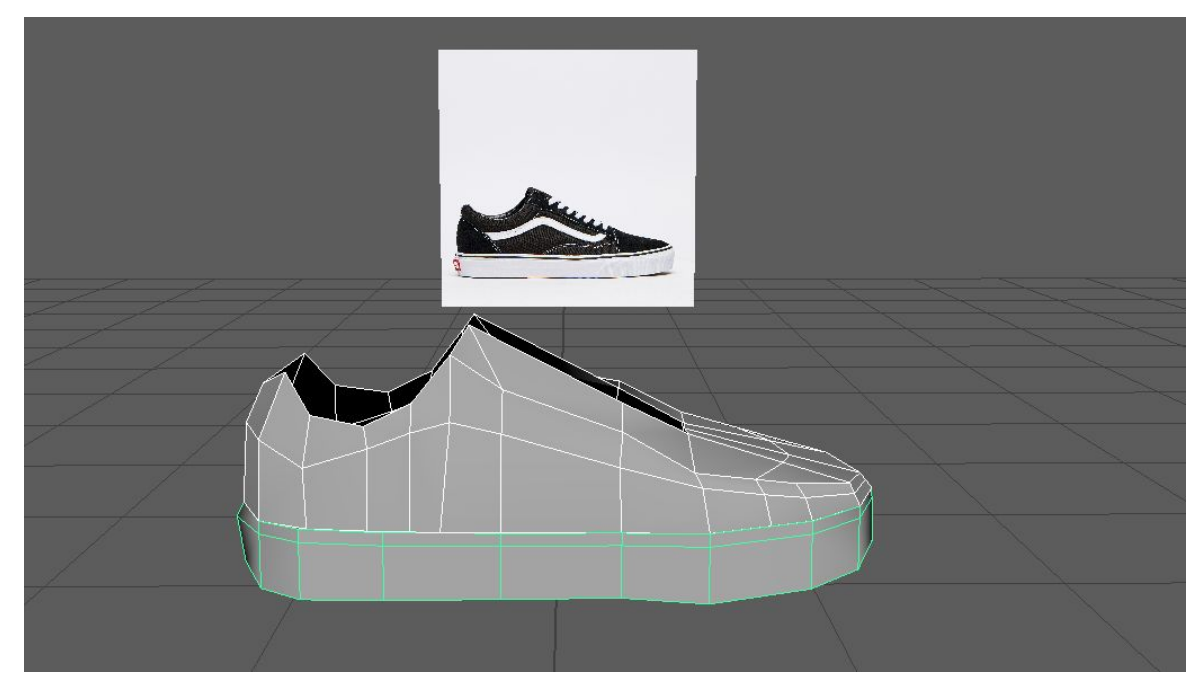

Después le fui añadiendo pequeños detalles como los cordones, la lengüeta, las marcas tan características de las Vans y la etiqueta trasera.

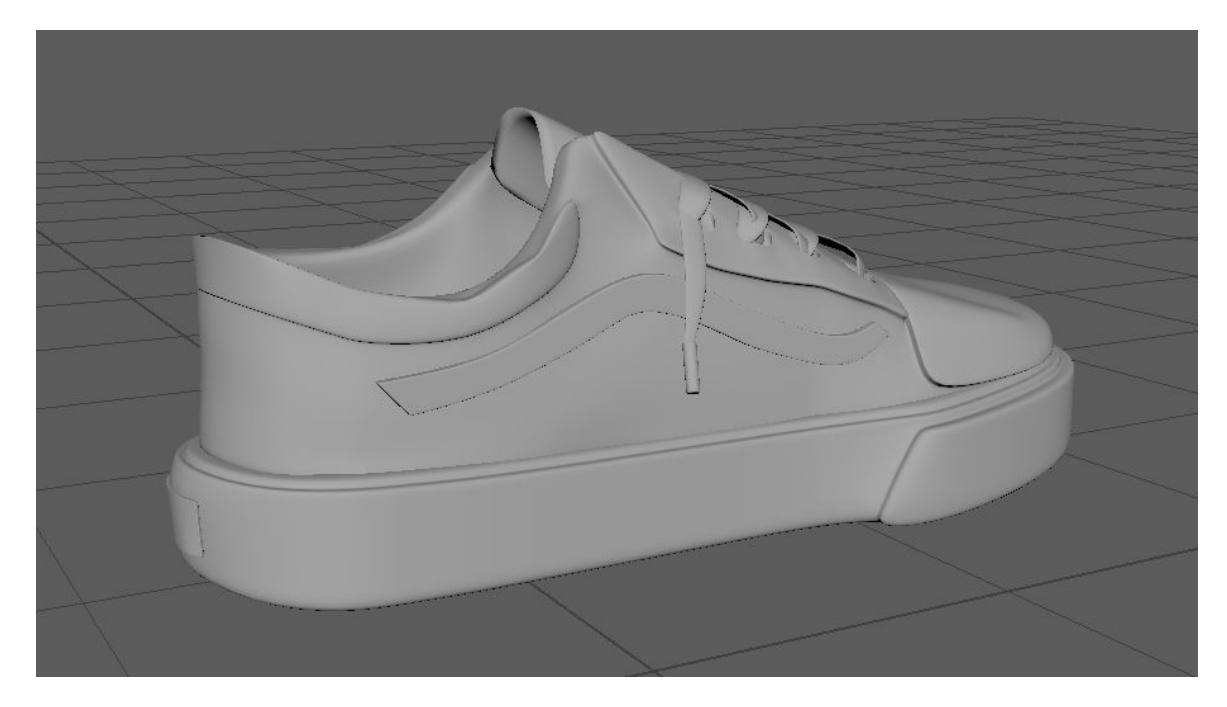

Para el pelo utilicé un planar en vez de un cubo porque así se hacía más fácil poder definir la forma del pelo. Luego para darle volumen les realicé un "extract".

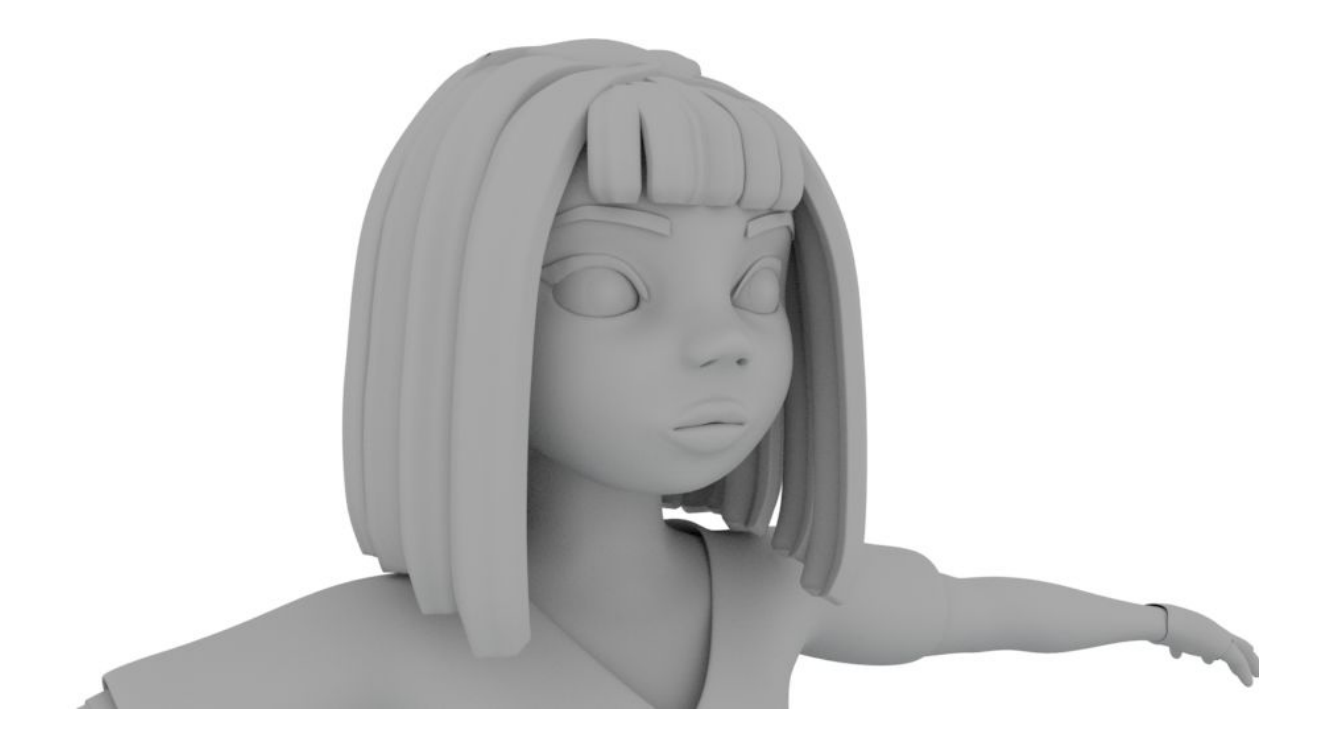

Finalmente, a partir de "extracts" en el brazo y moviendo vértices le diseñé el brazo robótico.

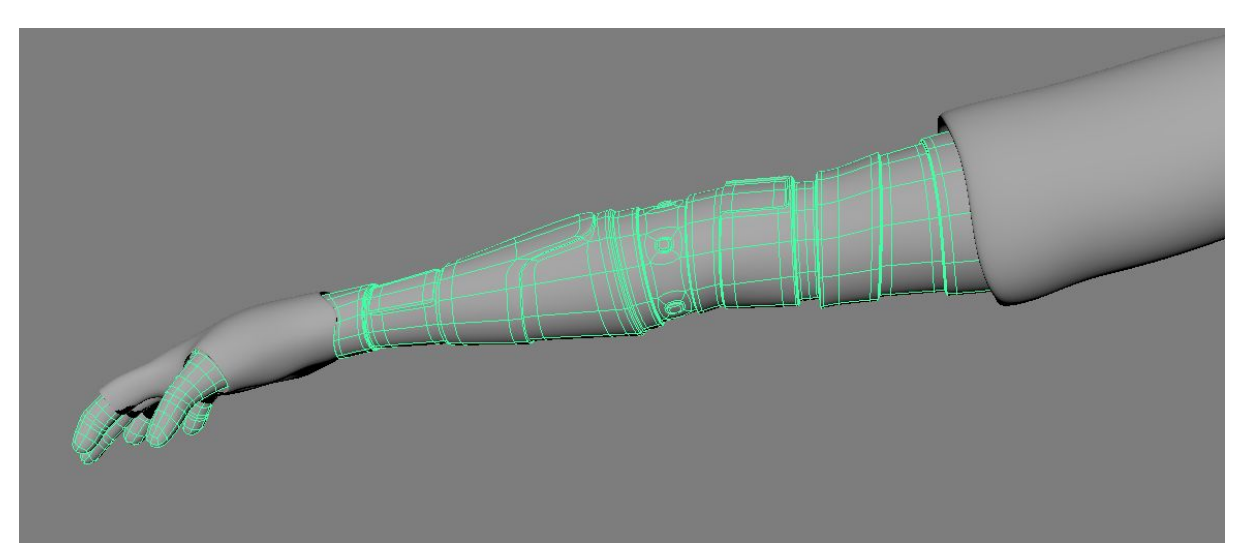

El robot, Artemis, lo hice completamente el zBrush y luego lo texturicé con Substance Painter. Para hacerlo partí de una esfera y fui marcando desde donde quería que saliera cada parte (turbinas, tapa, ojo…) y con el Edge Loop saqué las partes que iban a ser móviles.

Después le añadí una arma en la parte superior y un gancho en la parte inferior. El ojo del centro tiene un láser que sirve, al igual que el arma, para defenderse y ayudar a A.V.A.

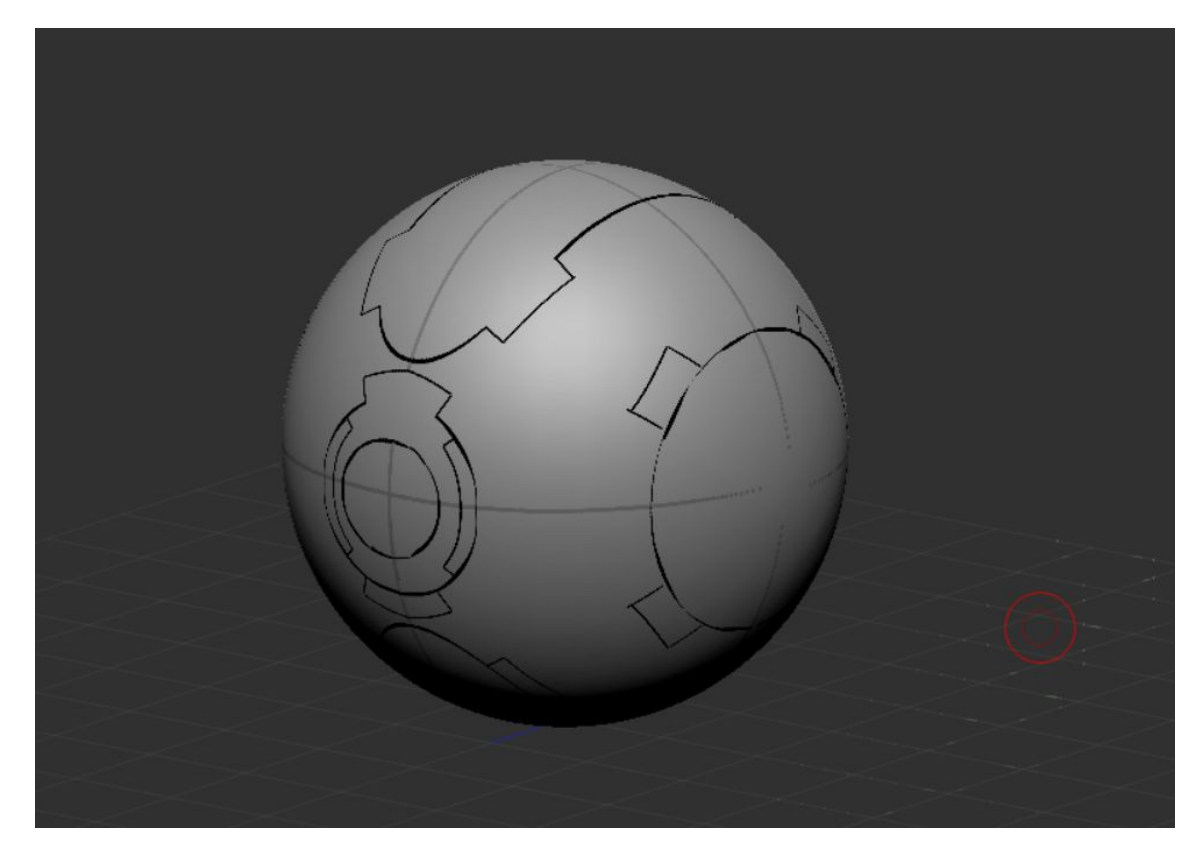

Las líneas negras en la imagen son la pauta que utilicé para delimitar las zonas móviles.

Con el Edge Loop, como ya he mencionado anteriormente, las extraje y quedó así:

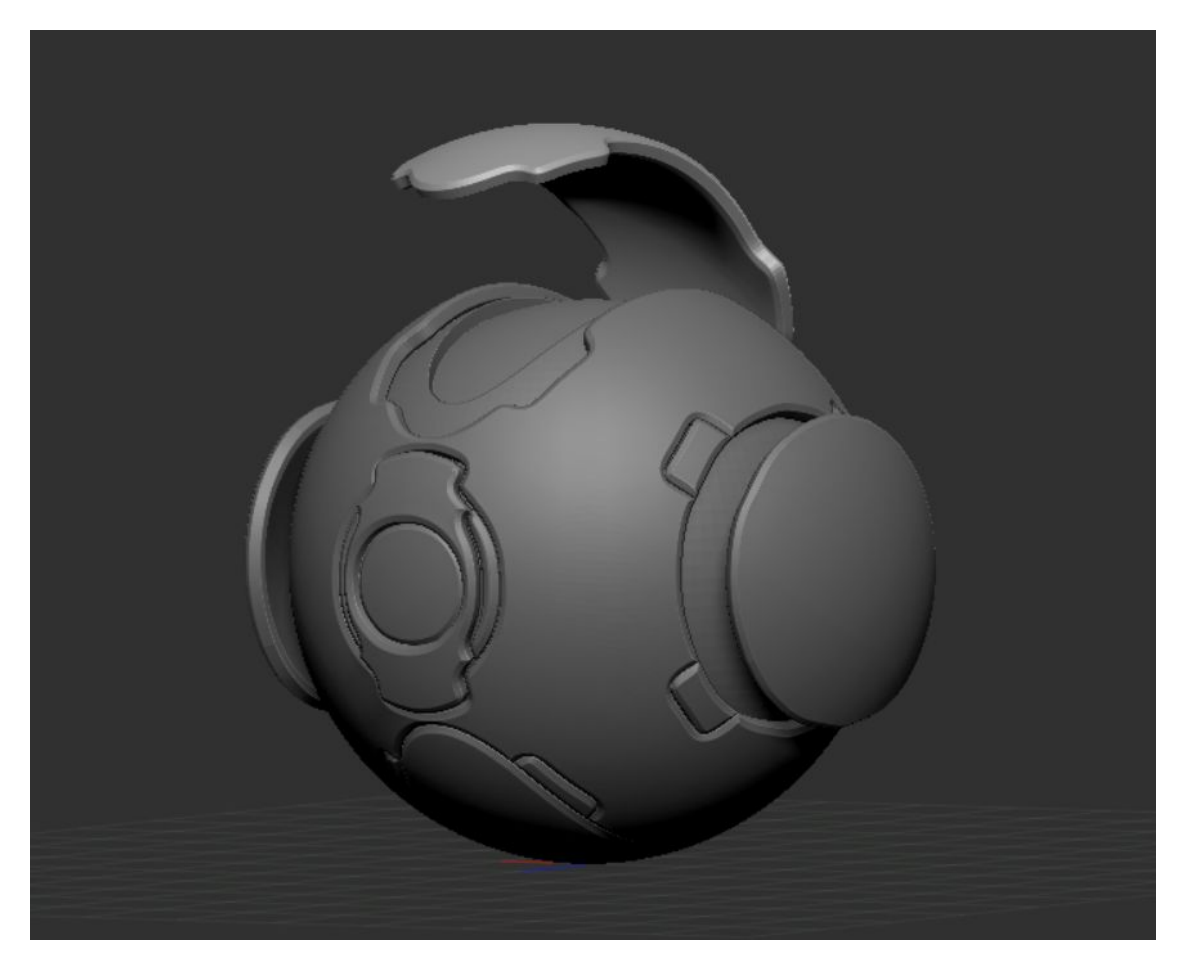

Lo siguiente fue darle detalles como las hélices, el ojo central, las armas, el gancho…

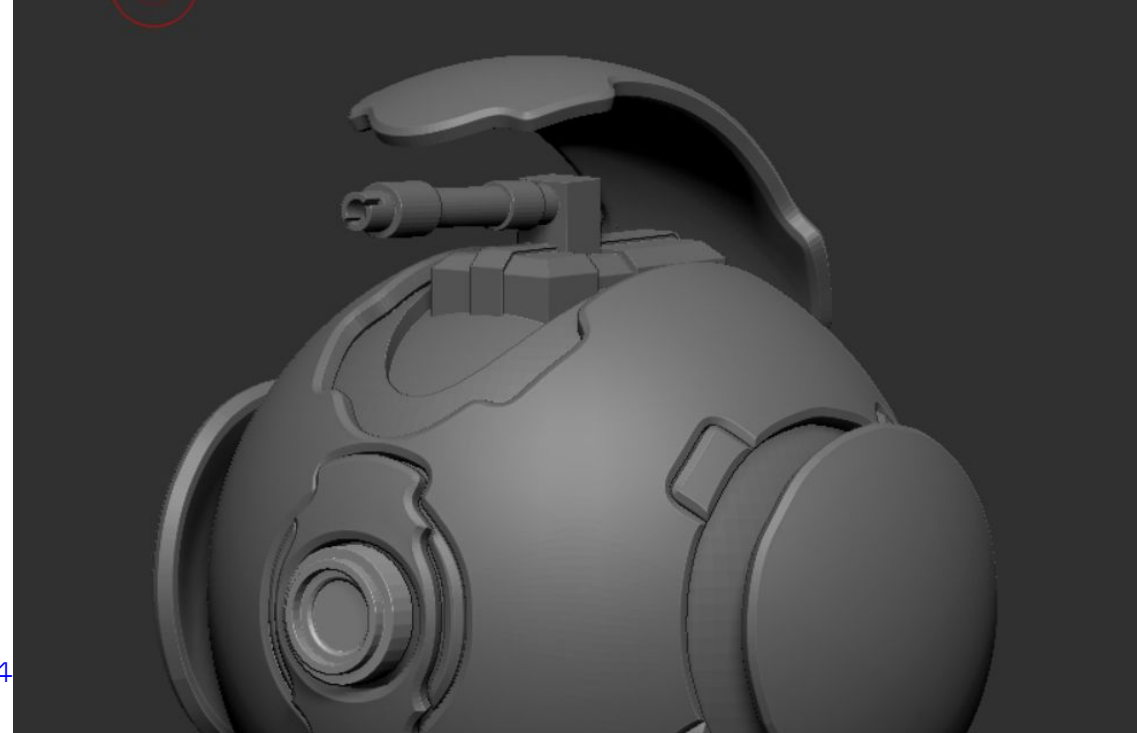

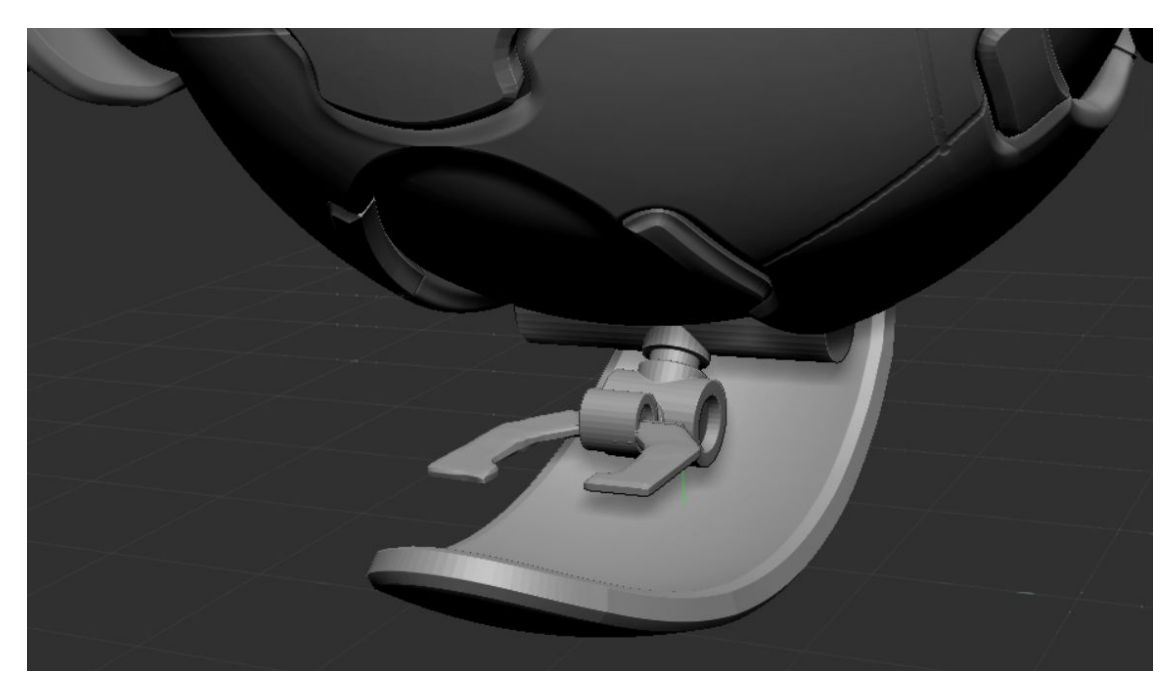

## El resultado final fue el siguiente:

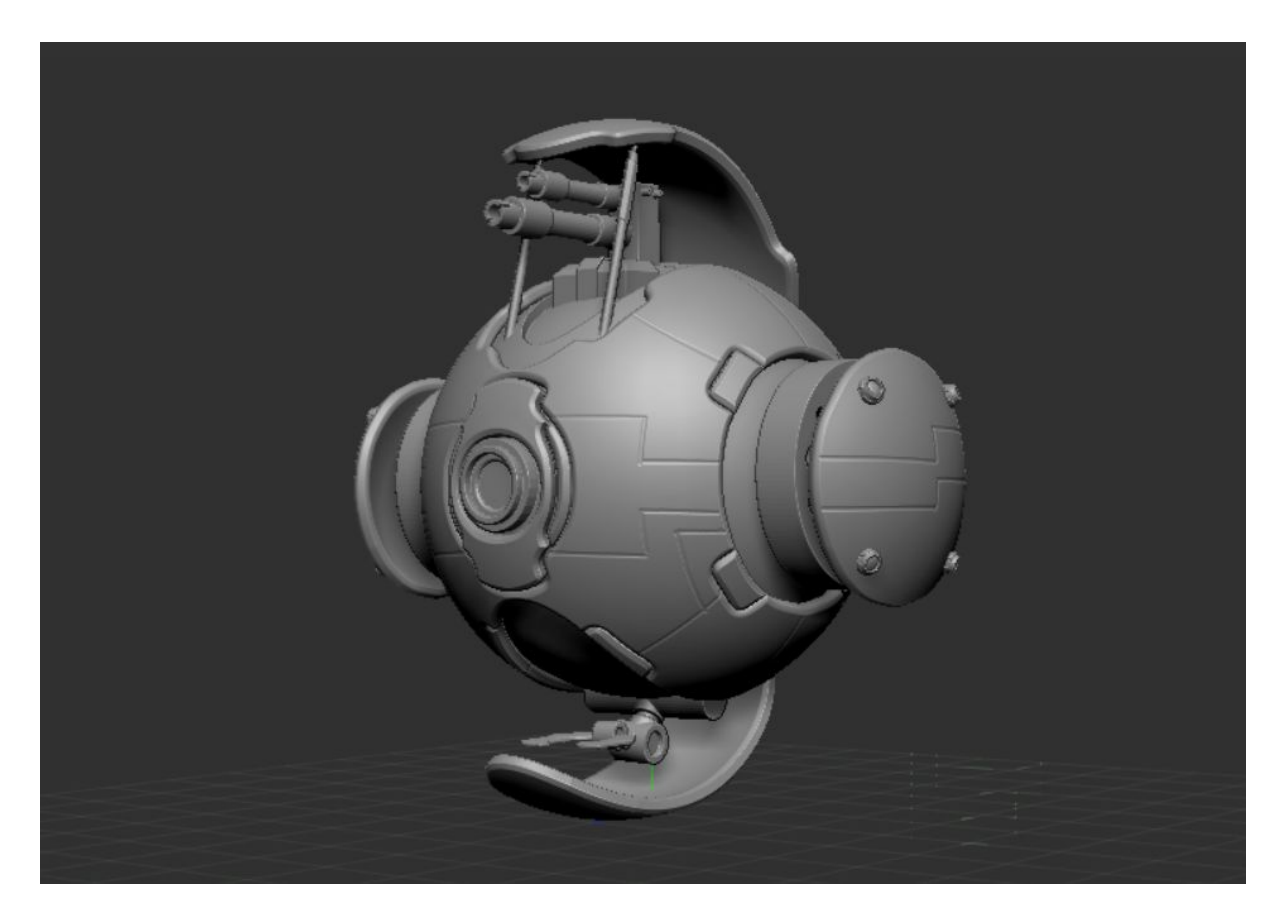

## Paleta de colores:

Los colores que he escogido son chillones ya que le daban un toque más futurista/sci-fy. Los colores que más destacan los he aplicado a los personajes principales. A.V.A y Artemis y los más oscuros los he utilizado para los pequeños detalles.

## Texturas:

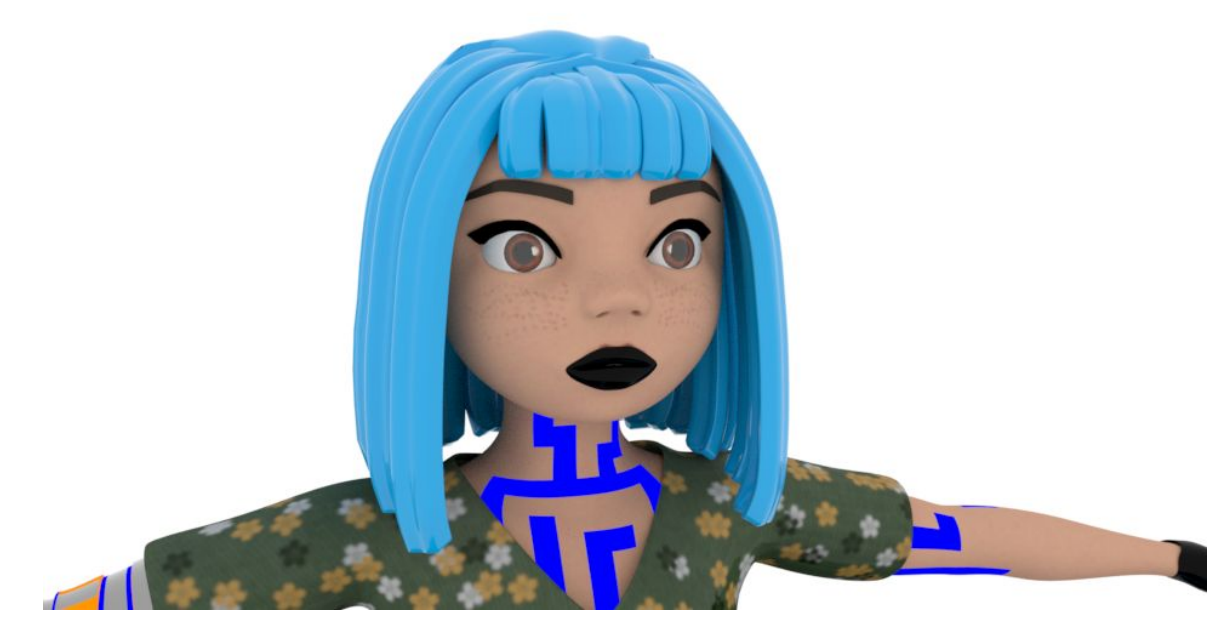

A.V.A:

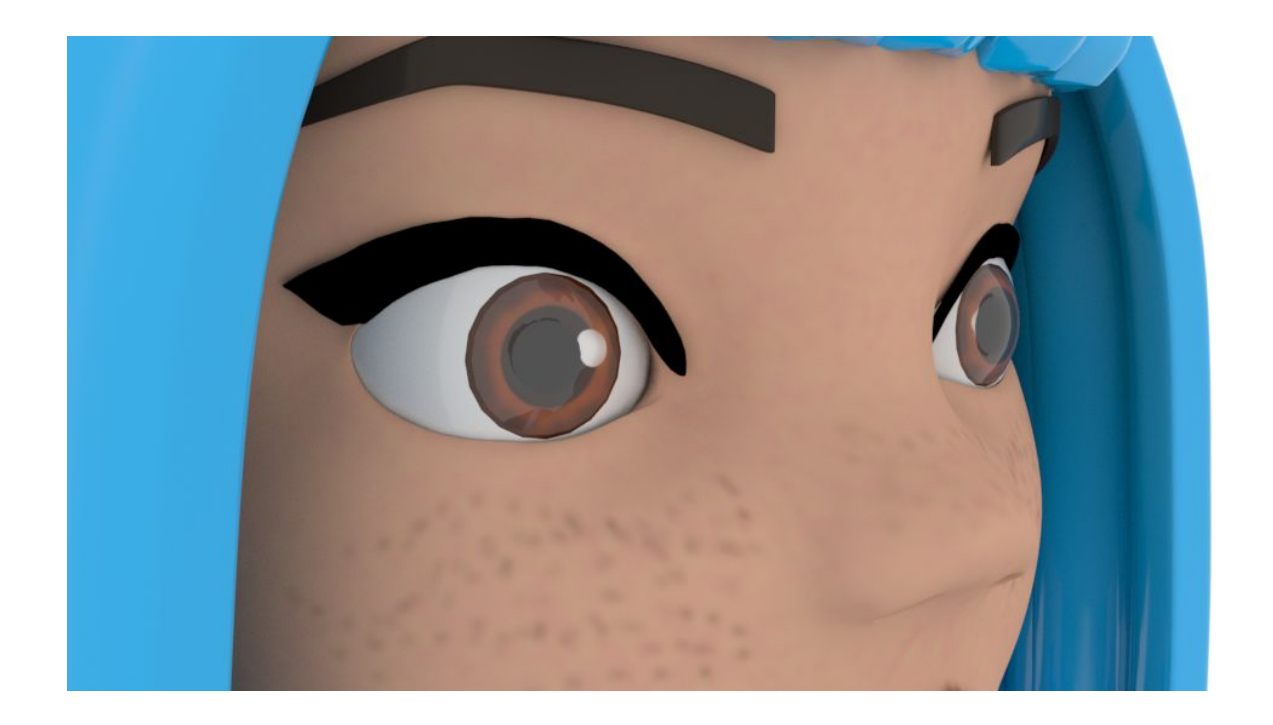

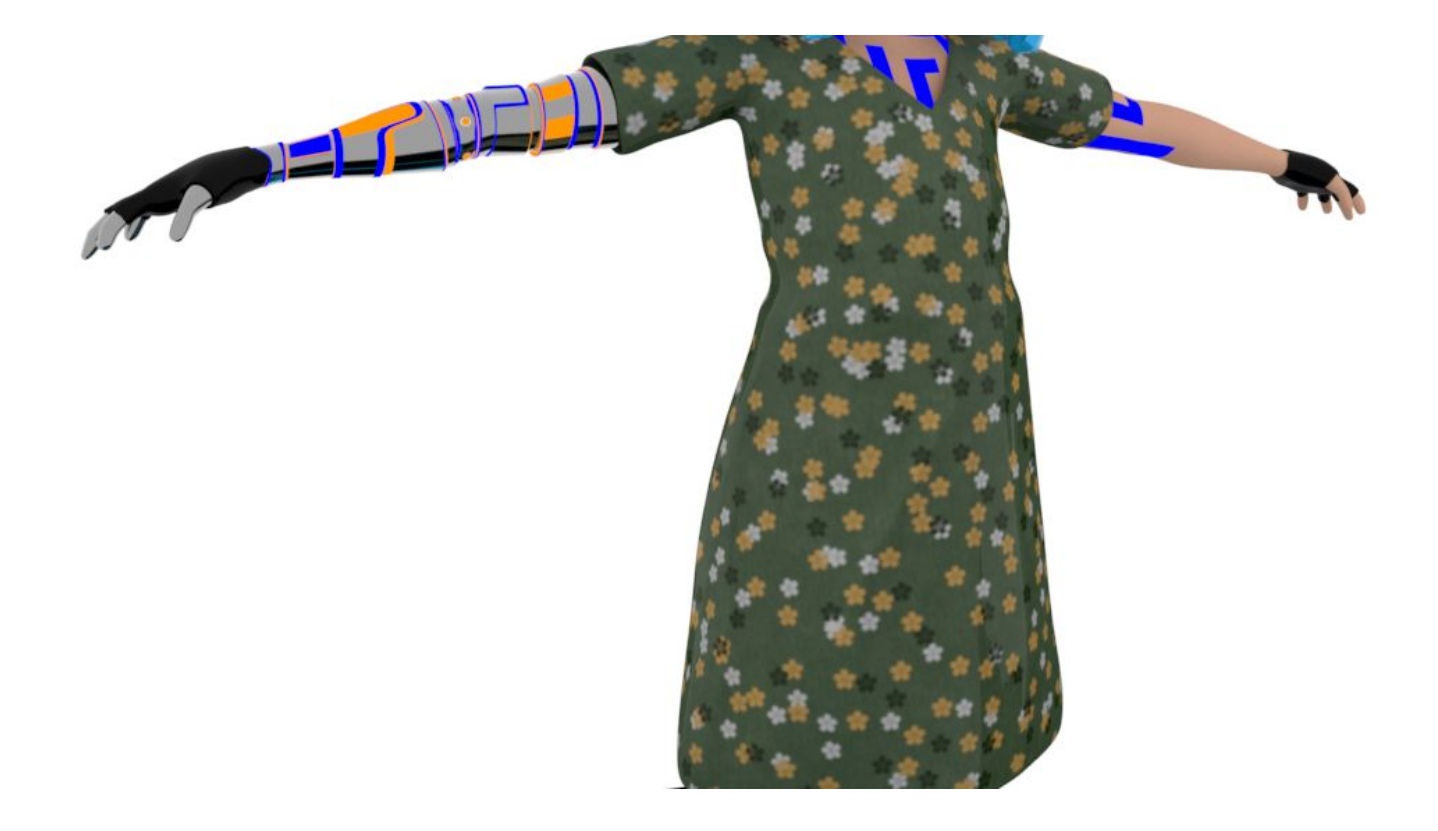

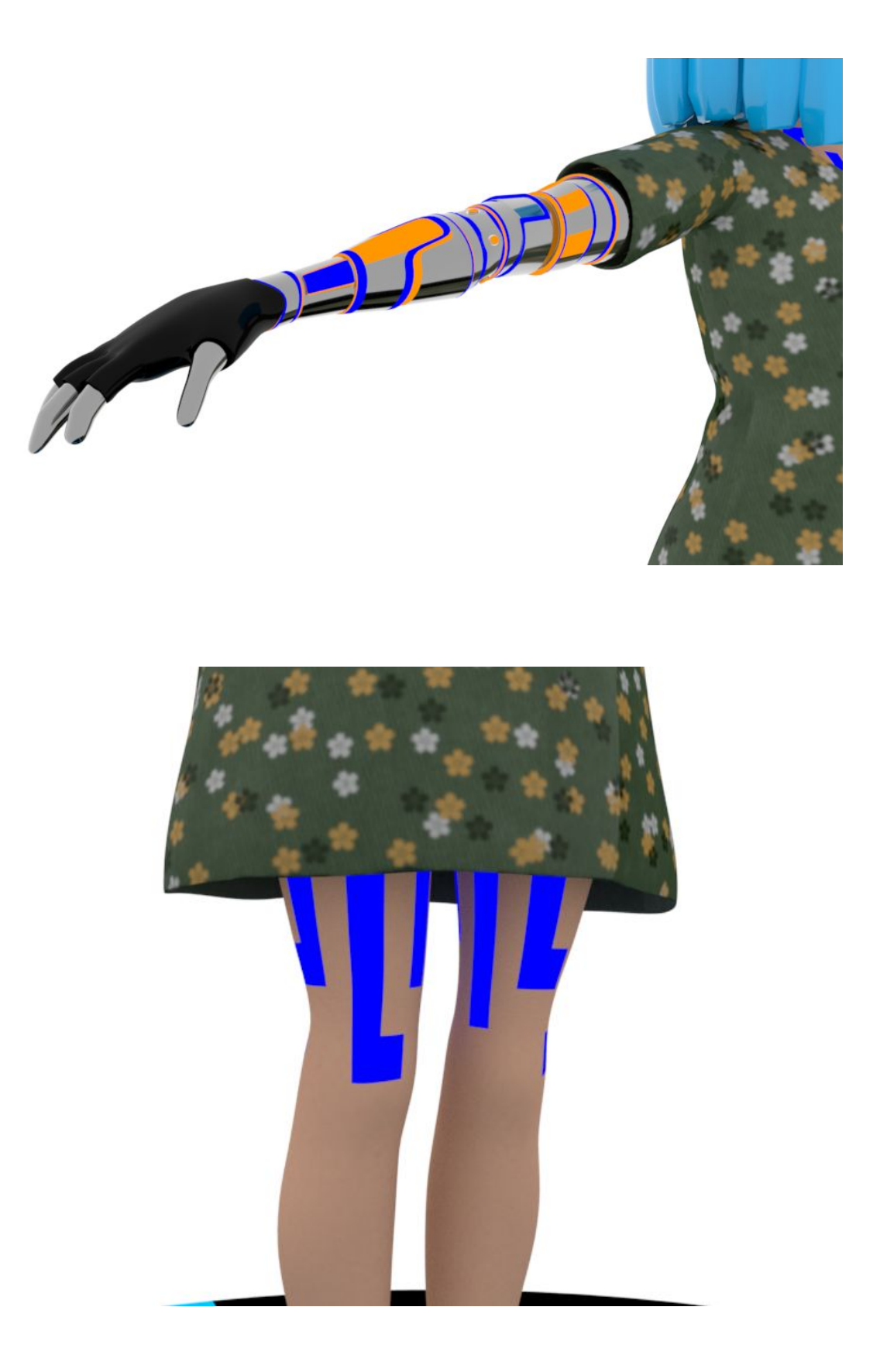

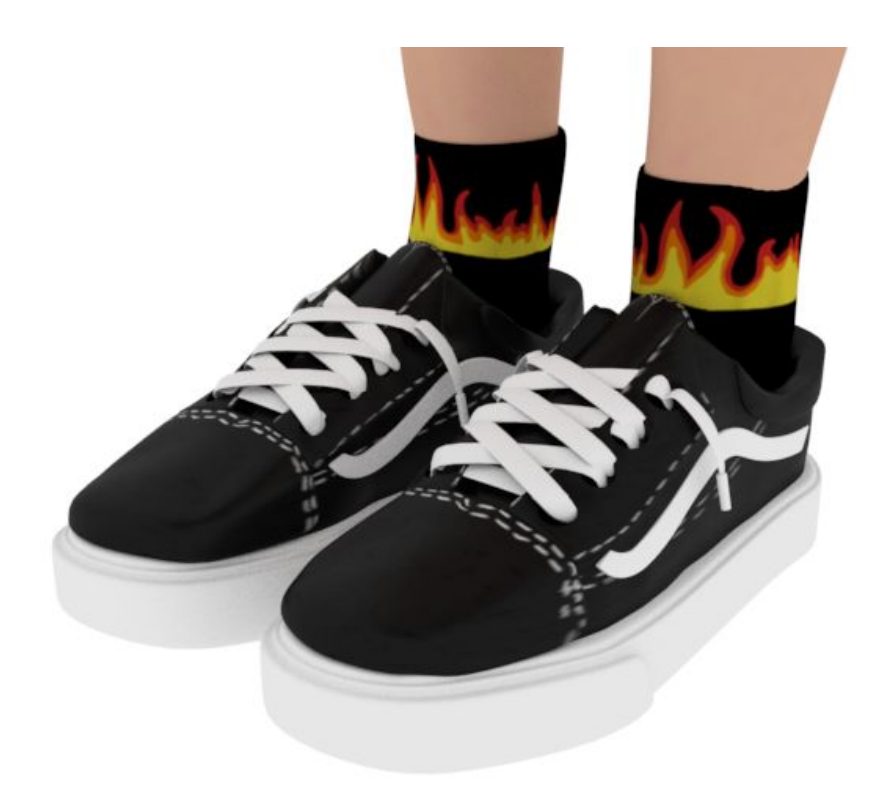

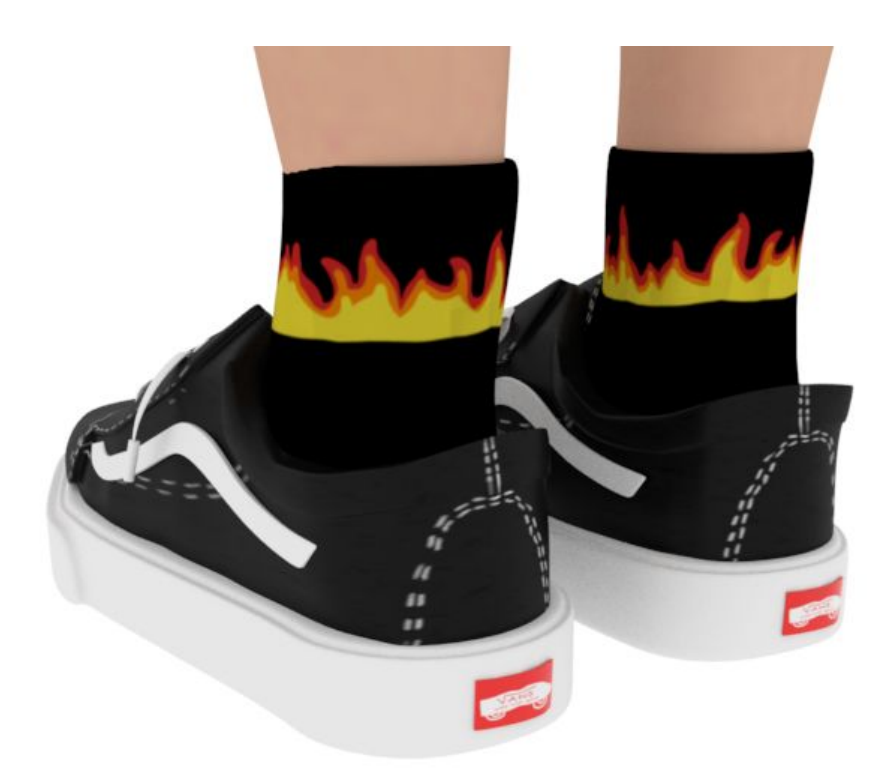

#### Artemis:

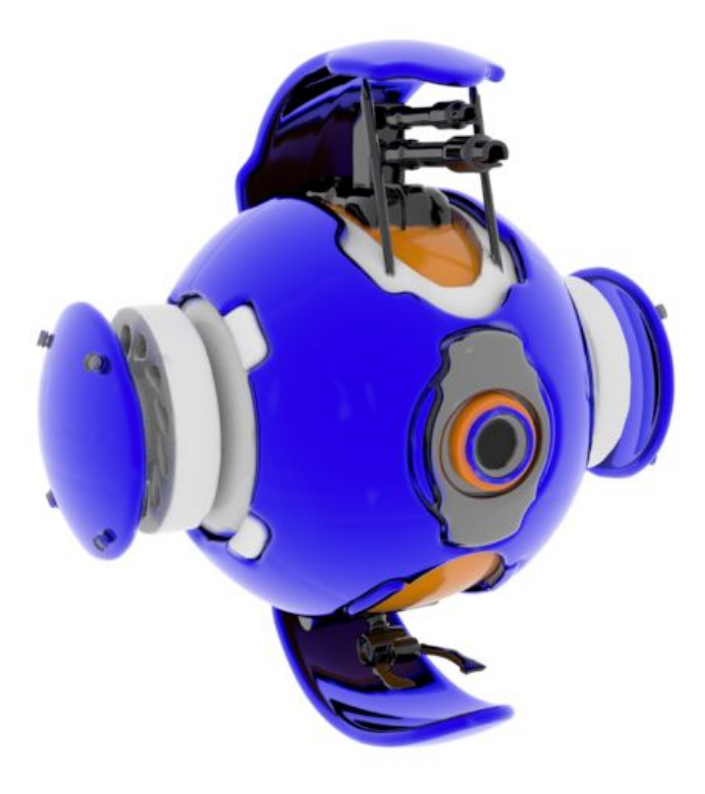

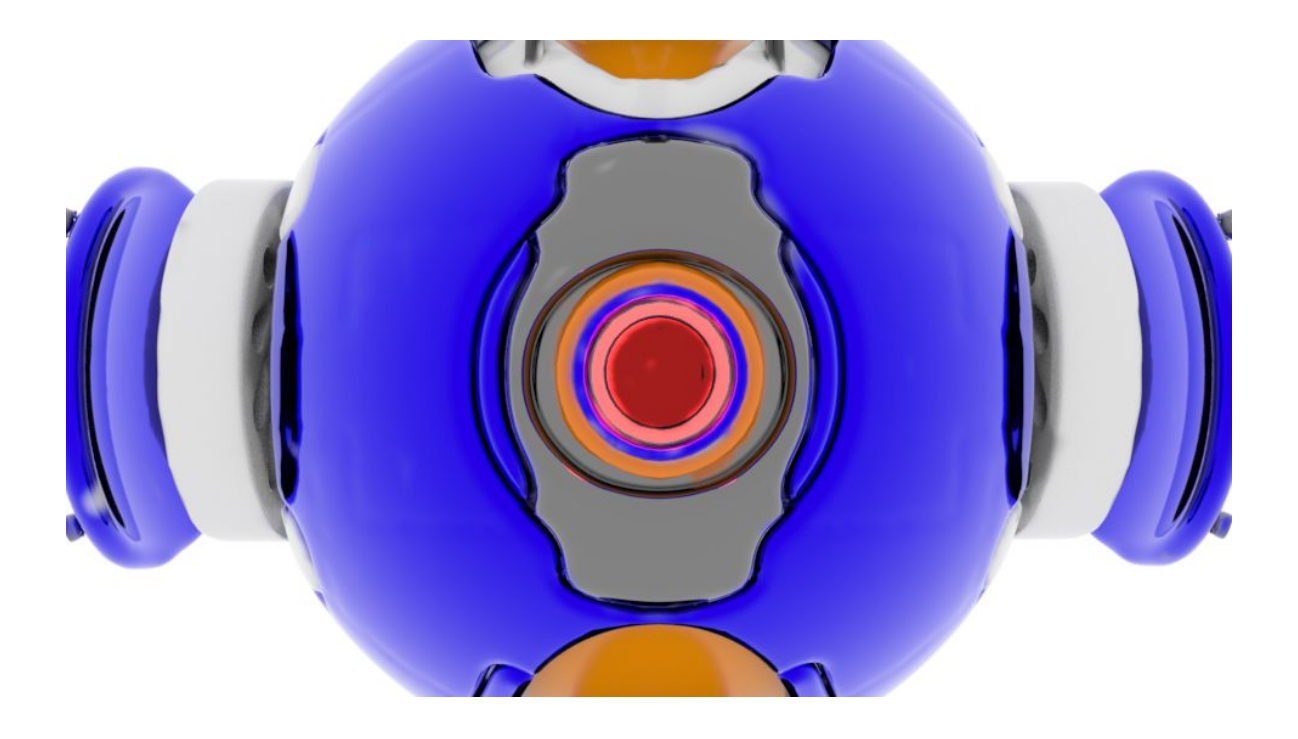

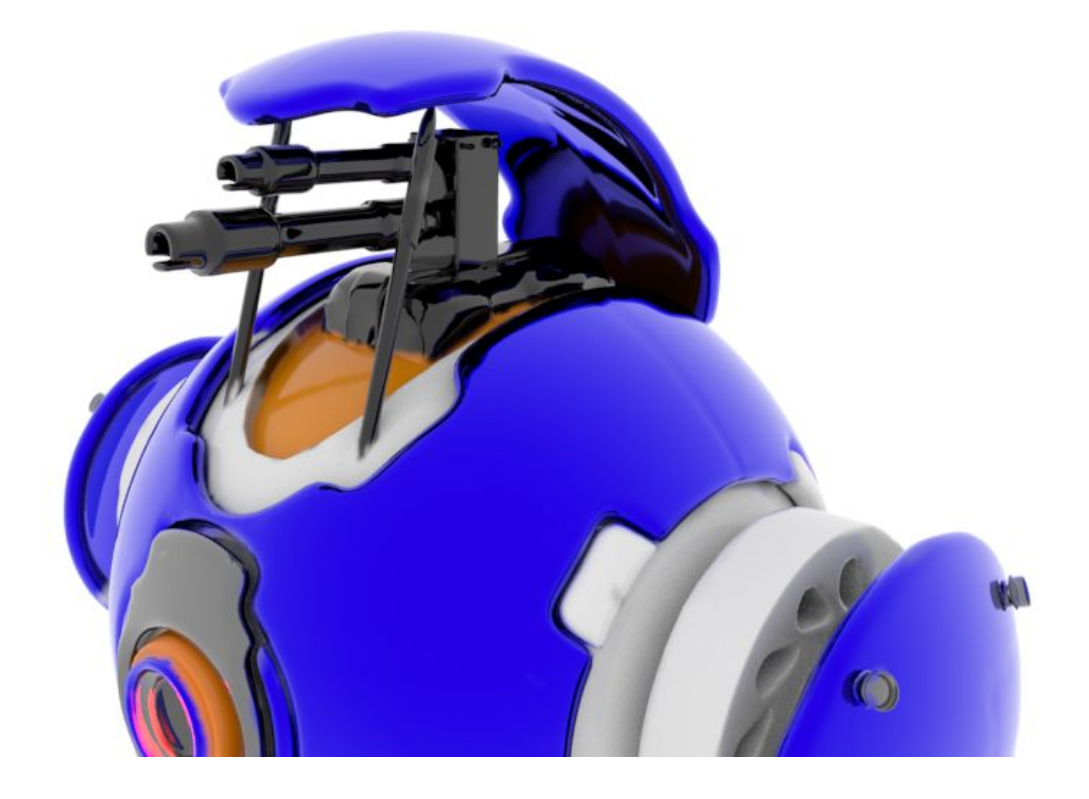

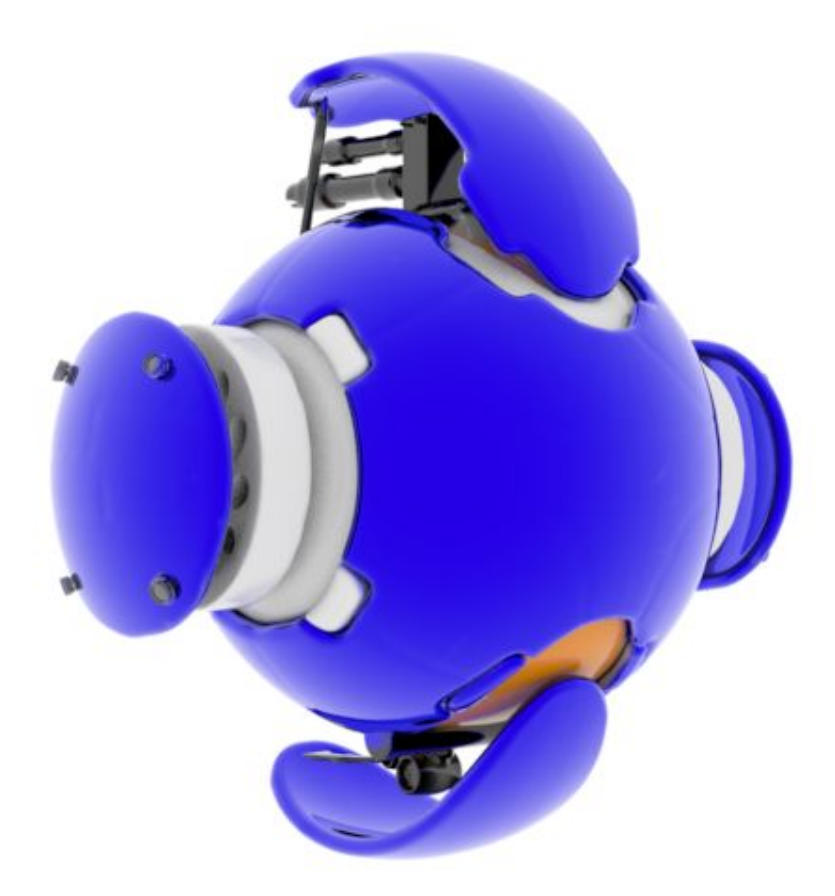

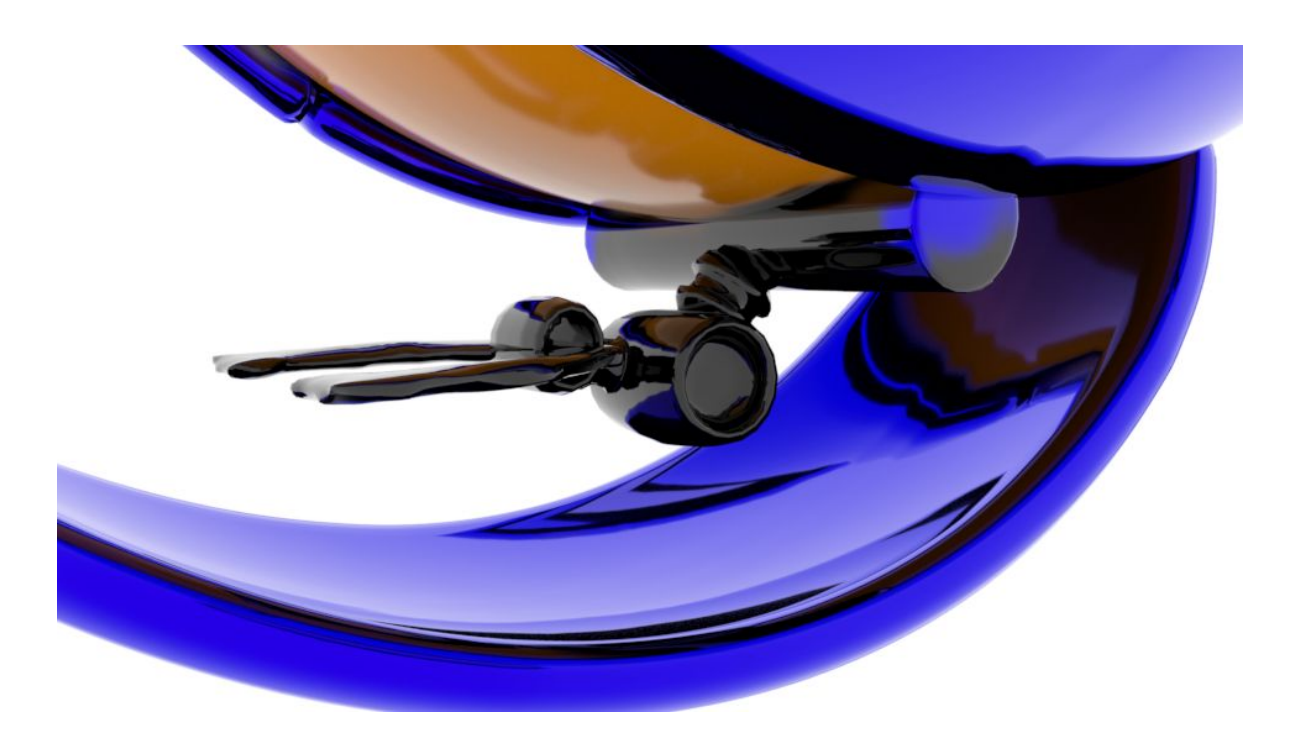

### $\operatorname{Cara/cuerpo}$

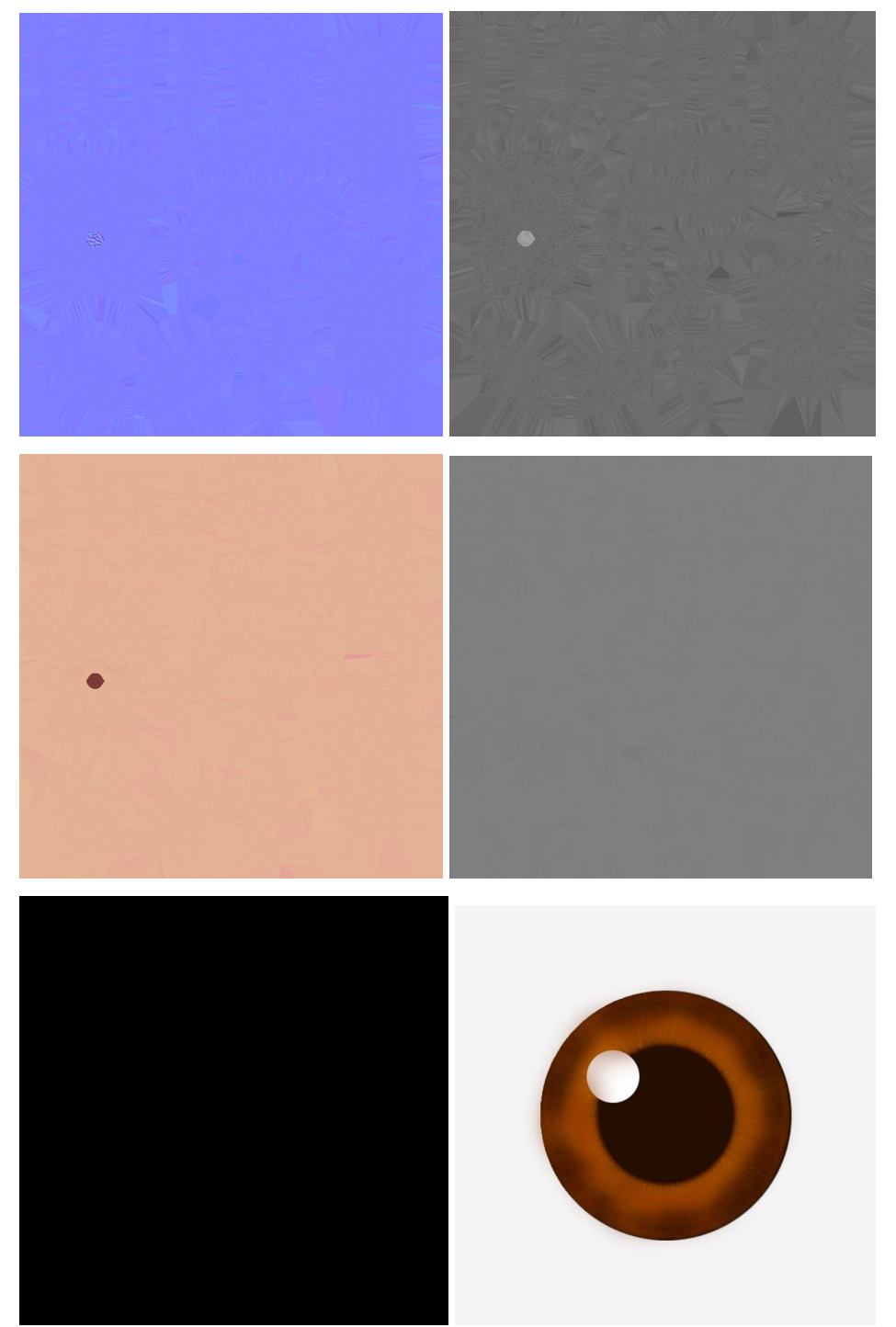

### Vestido:

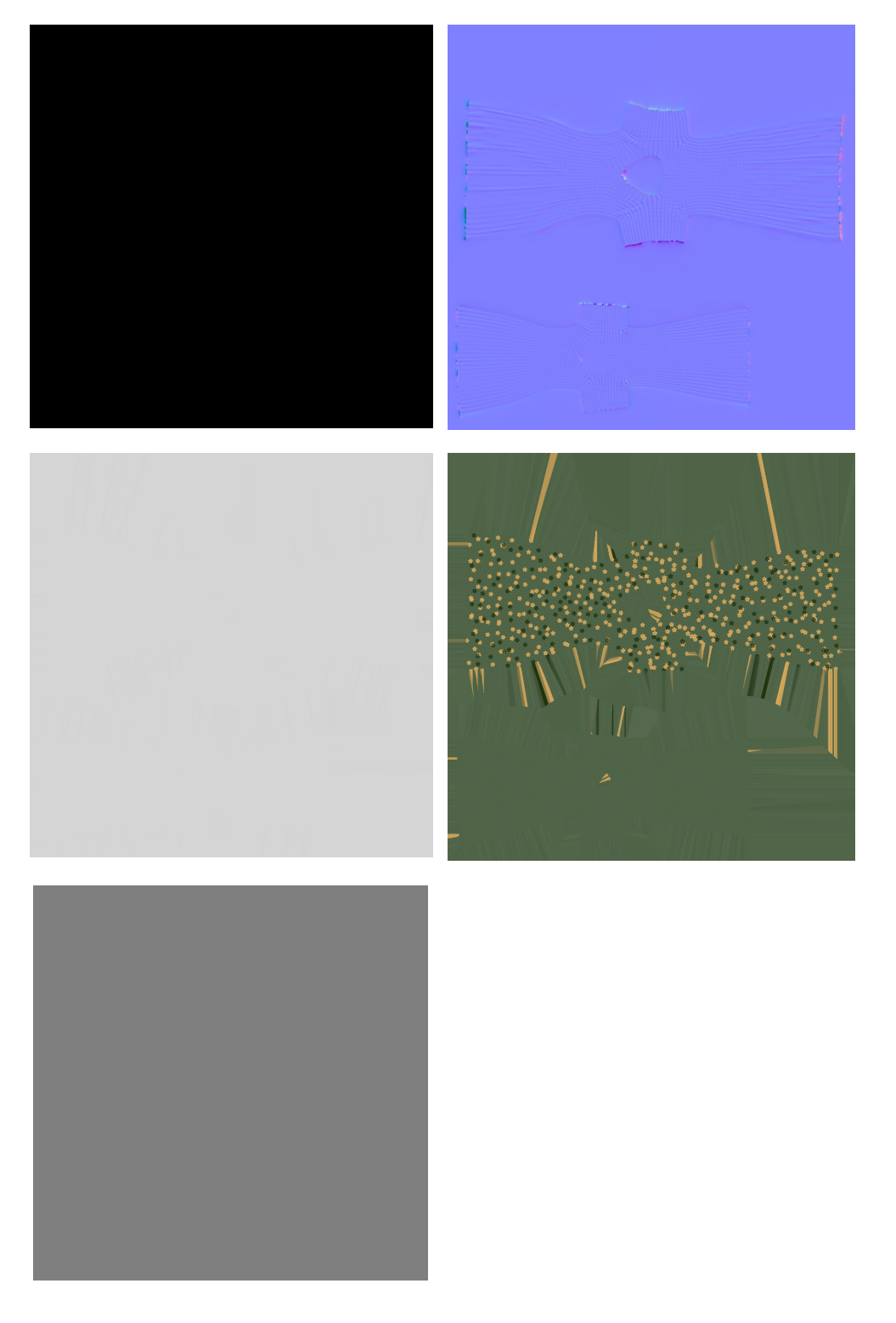

#### Vans:

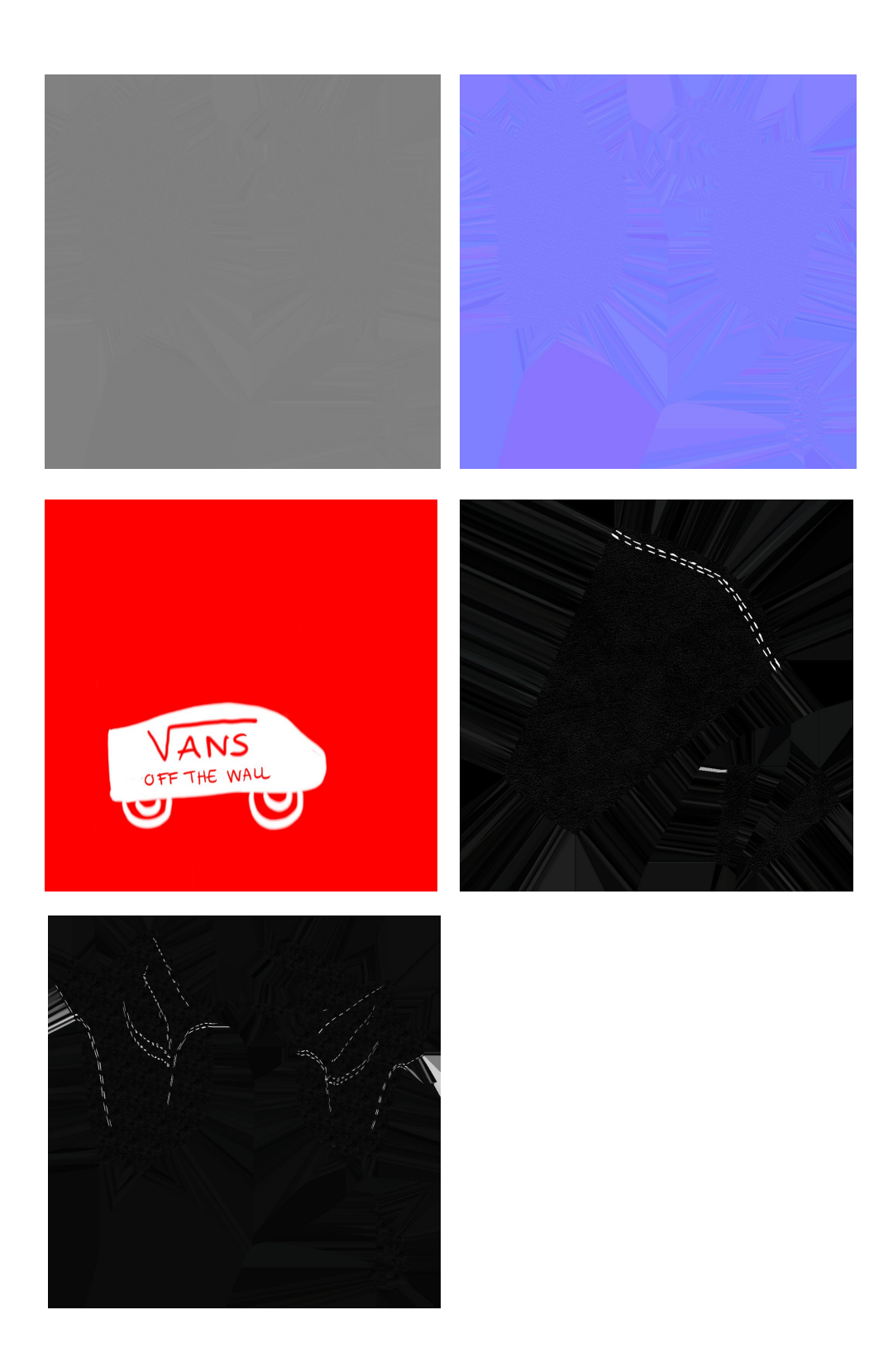

#### Calcetines:

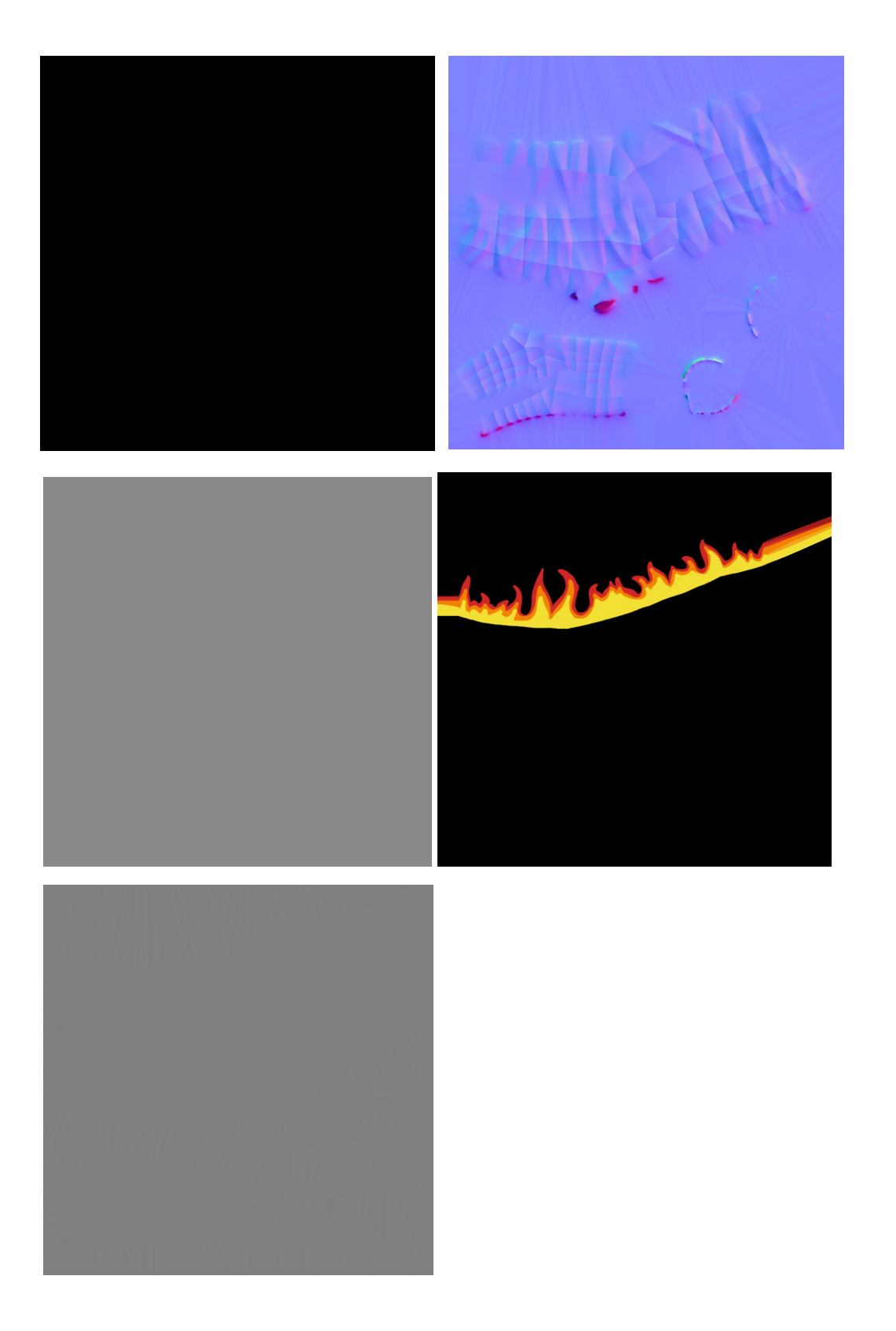

### Artémis:

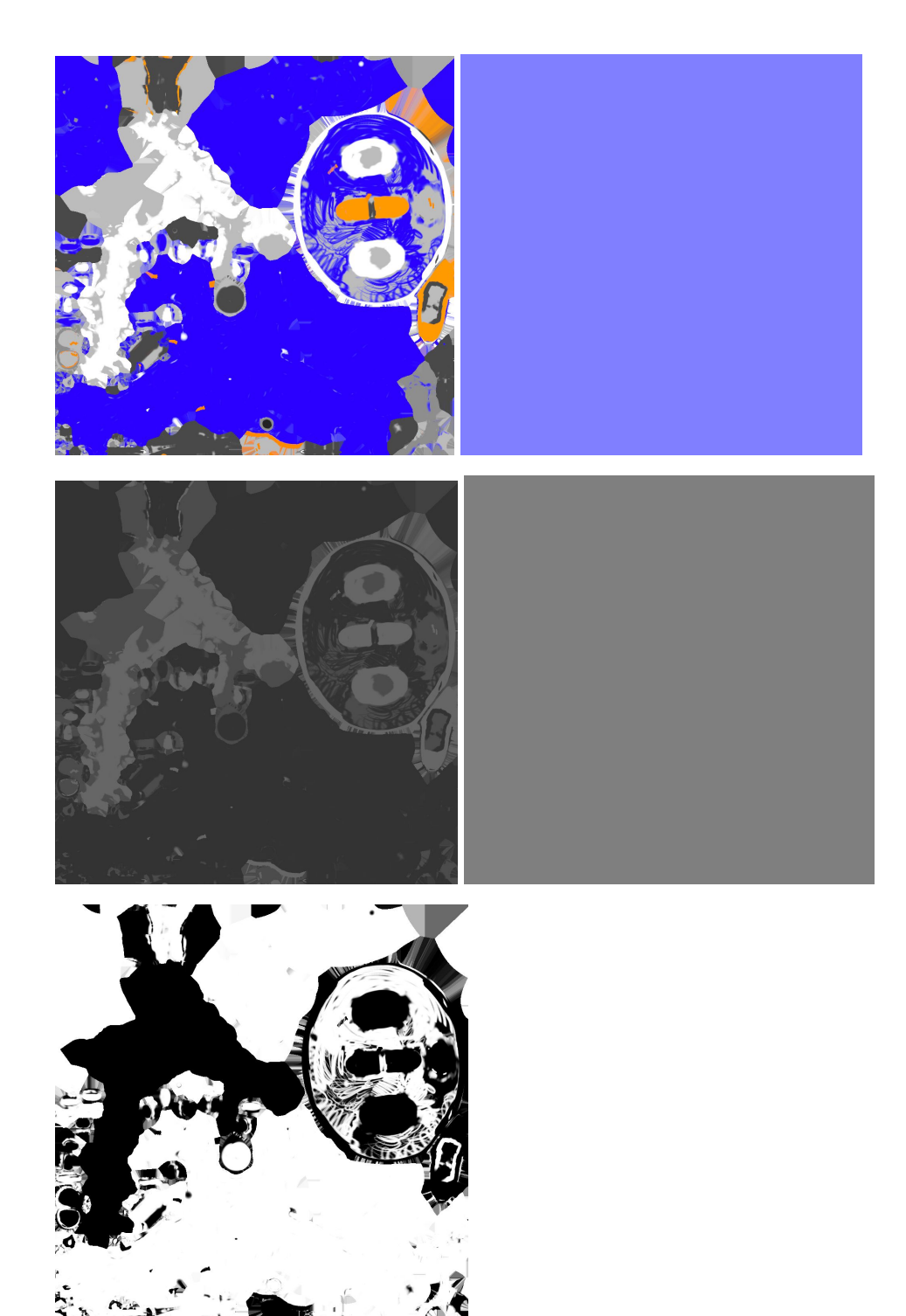

# Rig:

Para el rig utilizamos el Advanced Skeleton. Primero se crea el esqueleto y lo colocamos de manera que encaje con el modelo. Hay que encajar los huesos en los edges por los que queremos que se doble luego. Quedaría algo así:

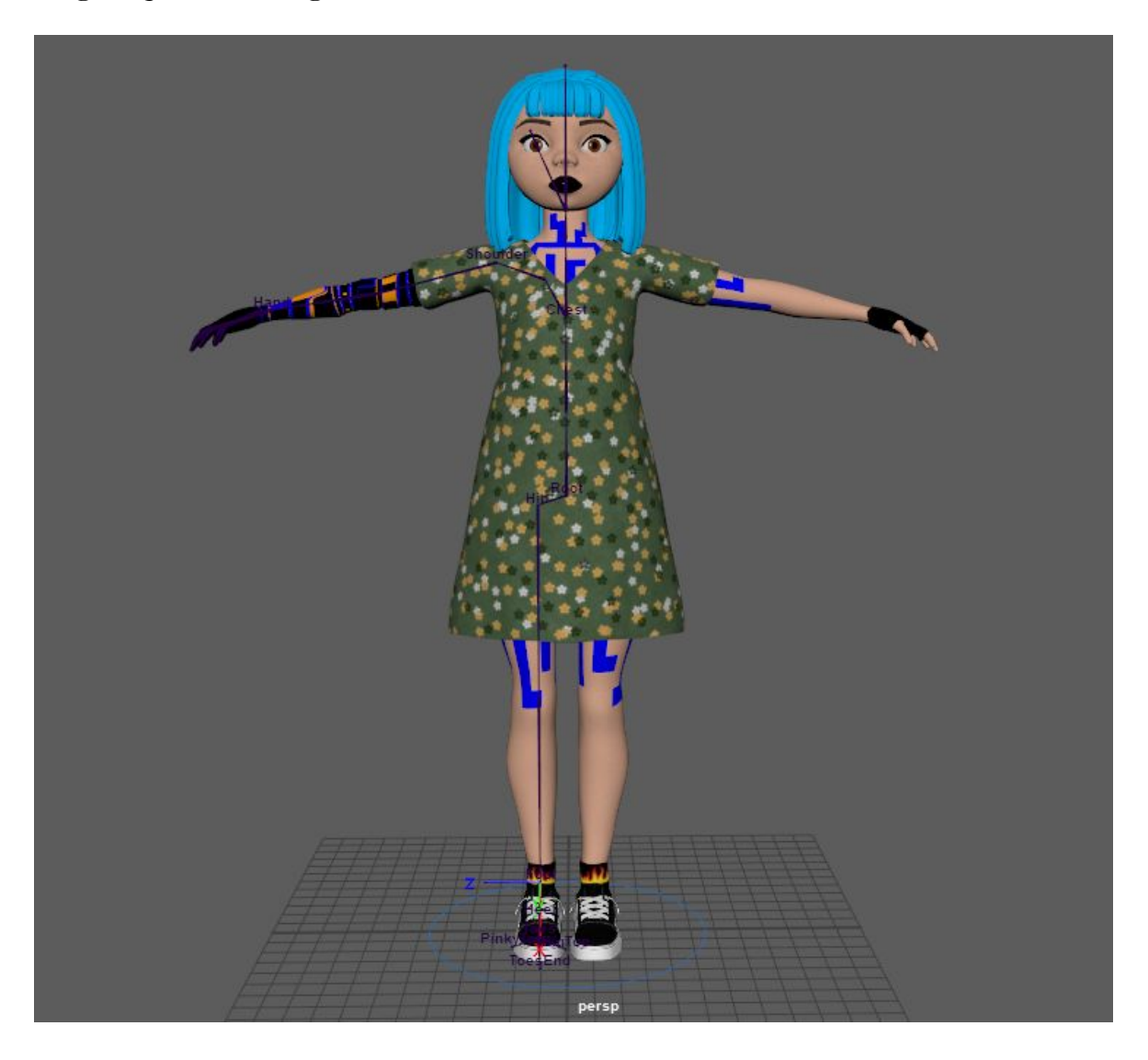

Luego le añadimos la otra mitad. Aquí es donde se crean los controladores de los huesos.

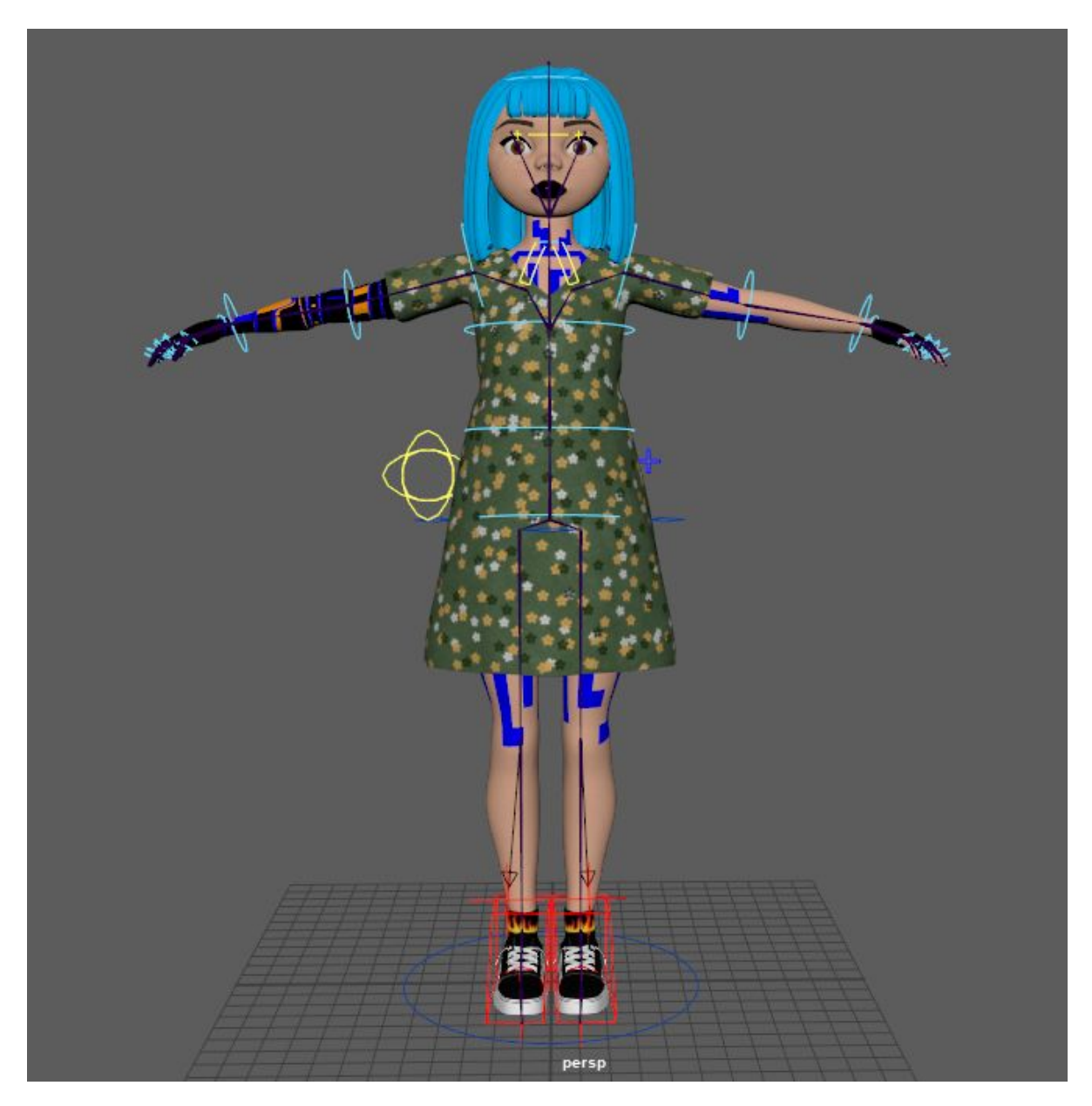

Finalmente, para añadirle el pesado, creamos unas cajas que tengas más o menos la misma forma que el modelo y los pesos se pasan de estas al cuerpo.

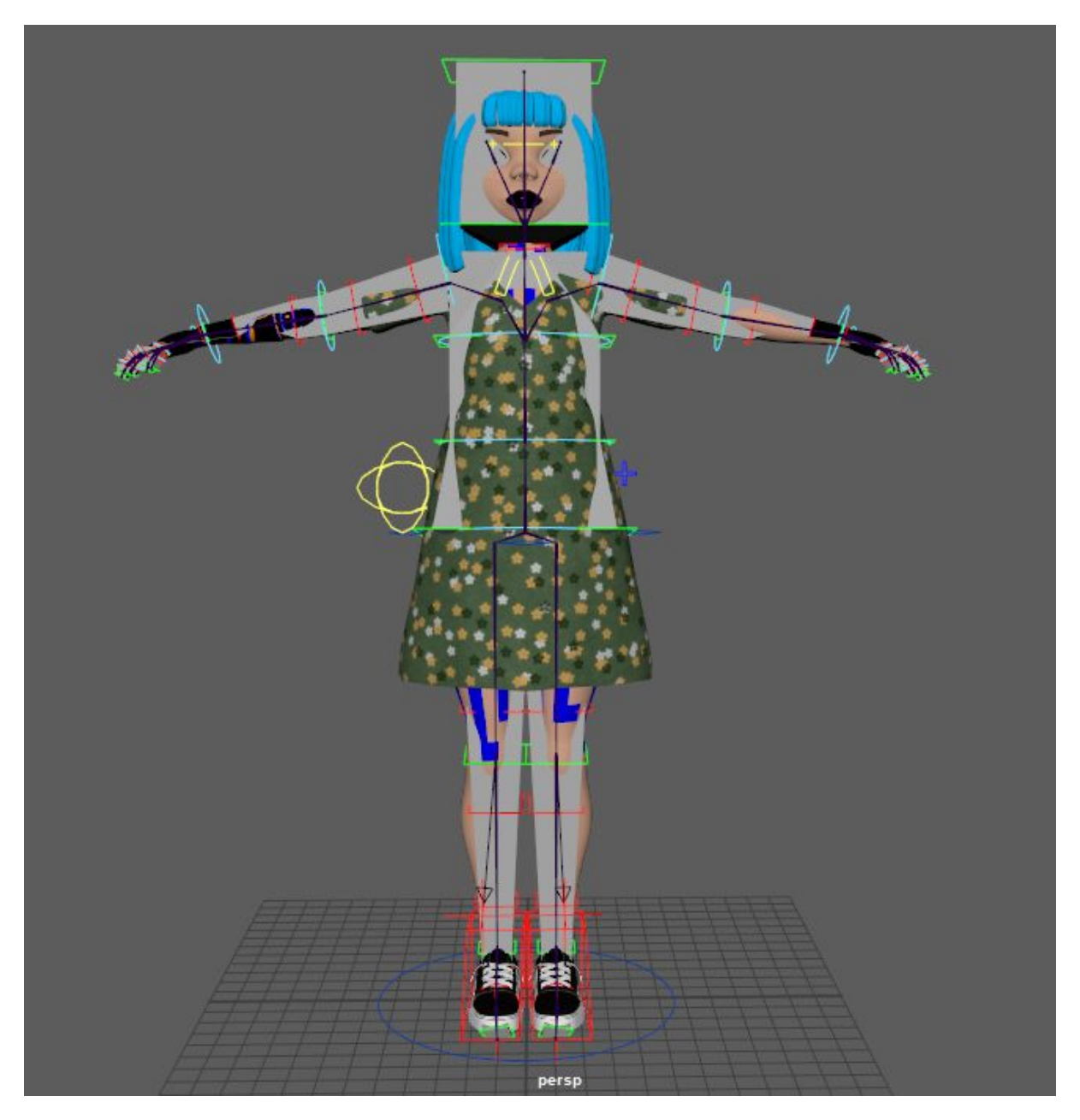

Los pesos no son perfectos así que luego, con el Paint skin weight los mejoré. Para que la falda fuera independiente a las piernas y así moverla con total libertad le cree unos huesos y controladores aparte, unidas al Root.

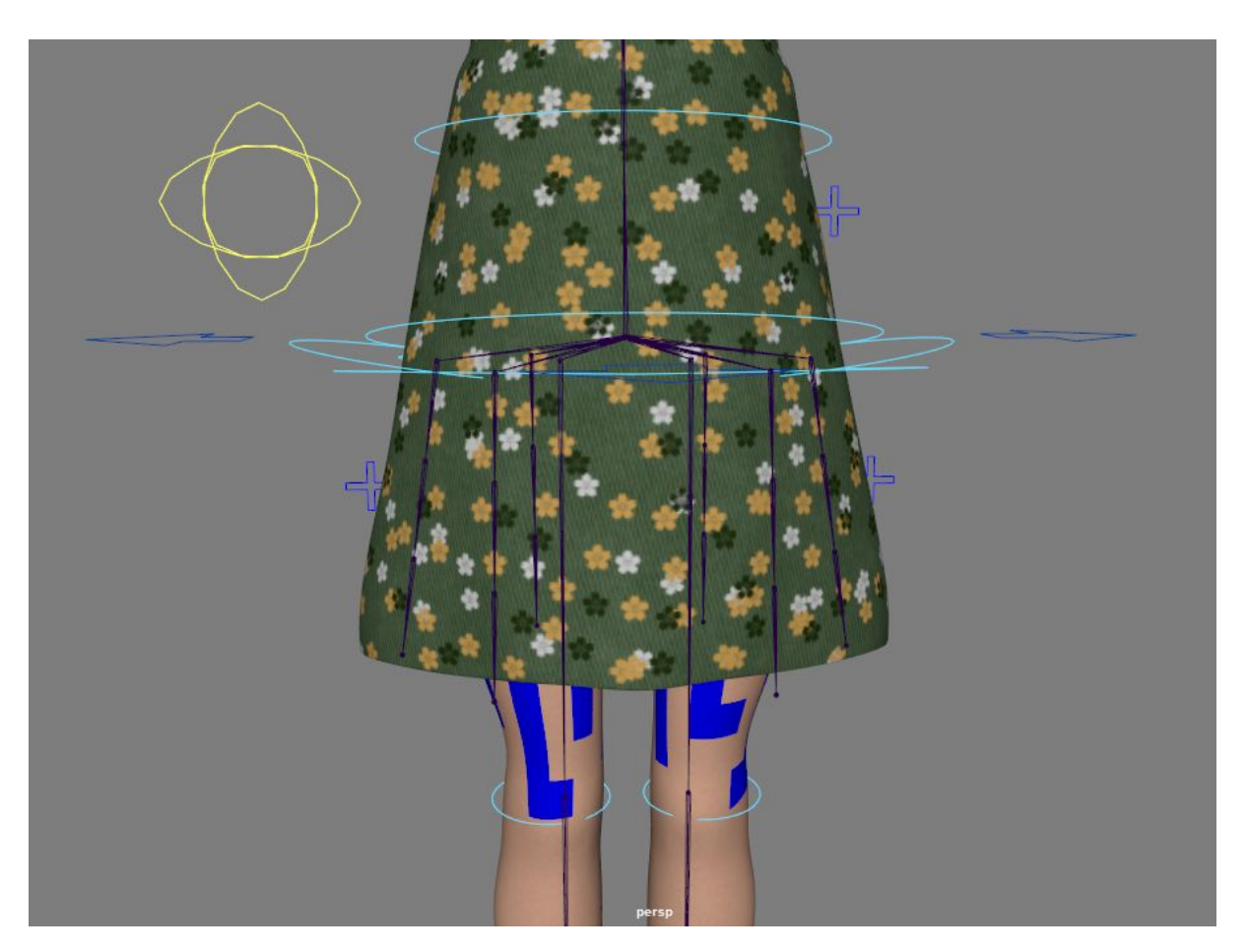

Para el facial seguí los mismos pasos. Primero seleccionamos edges y vértices y les vamos añadiendo puntos por donde queremos que haya movimiento

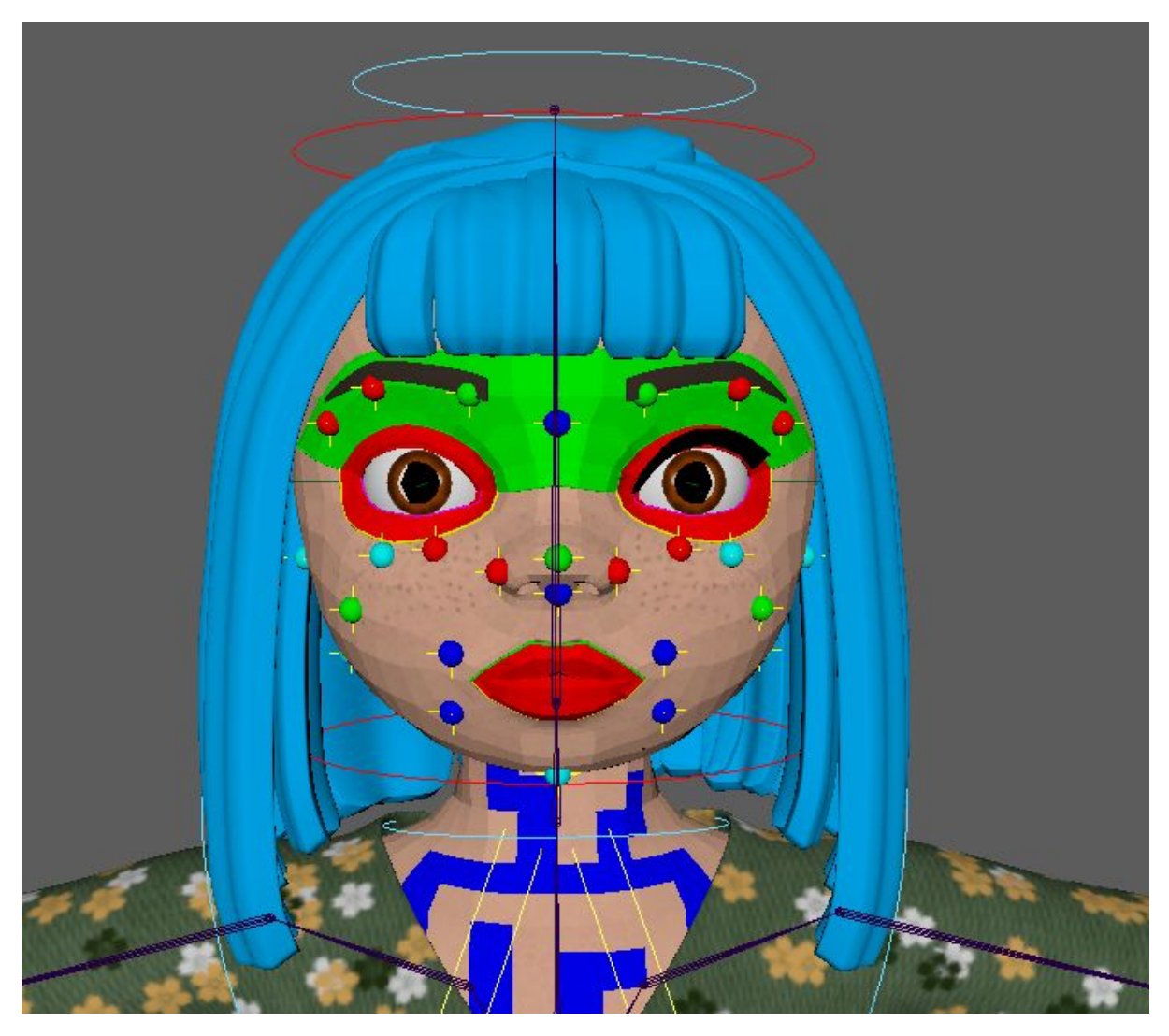

Finalmente le damos clic a build y se añadirán los pesos a los puntos seleccionados. El peso, al igual que el cuerpo al ser creado automáticamente no es perfecto así que lo retoqué un poco

# Poses:

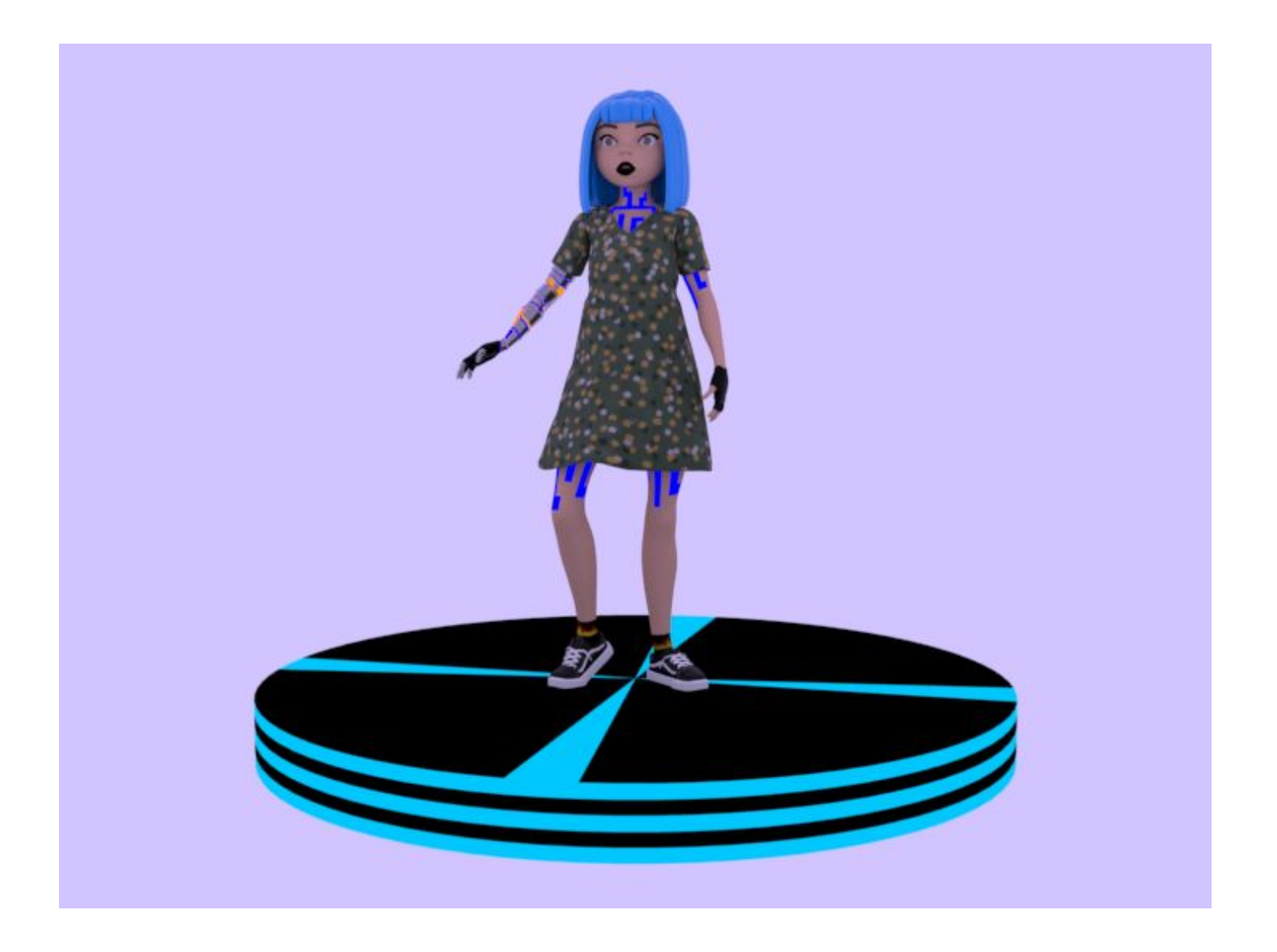

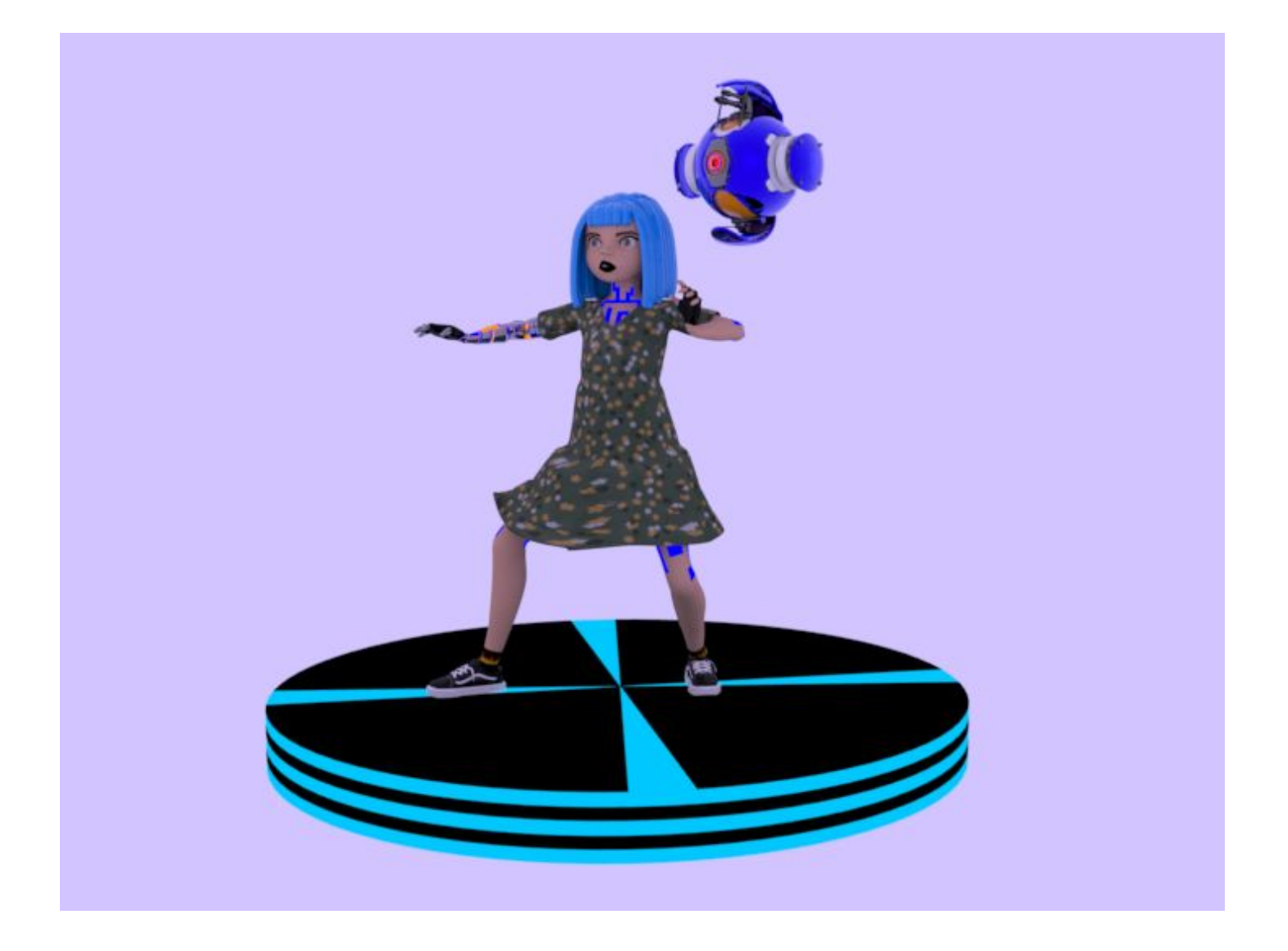

# Conclusión:

Me ha encantado crear personajes y haber tenido la oportunidad de poder expresarme con total libertad. El hecho de ver como una idea cobra forma es indescriptible. Hacía mucho que quería modelar un personaje de temática futurista y la verdad es que he quedado muy satisfecha con el resultado. Los colores que he escogido creo que han sido muy acertados para el personaje.

Quiero añadir que, teniendo en cuenta que solo he dispuesto de un mes de formación en zBrush, el camino, aunque difícil (ya que he hecho los personajes íntegramente con el programa mencionado), me ha demostrado que tengo una capacidad de mejora y aprendizaje consistentes, que he visto reflejados en el resultado final del proyecto.

Artémis, la compañera robot, ha sido algo que he disfrutado mucho, no solo modelando sino texturizando. En los videojuegos de sci-fy están siempre presentes y tenía ganas de crear uno que fuera 100% mío.

Finalmente, decir, que todo el esfuerzo ha merecido la pena y que no podría haberlo hecho sin la ayuda de los compañeros de clase, con los cuales he intercambiado conocimientos y así hemos aprendido los unos de los otros.

Anna Llucià Aparicio Módulo generalista 3D. VFX

# Modelado Final:

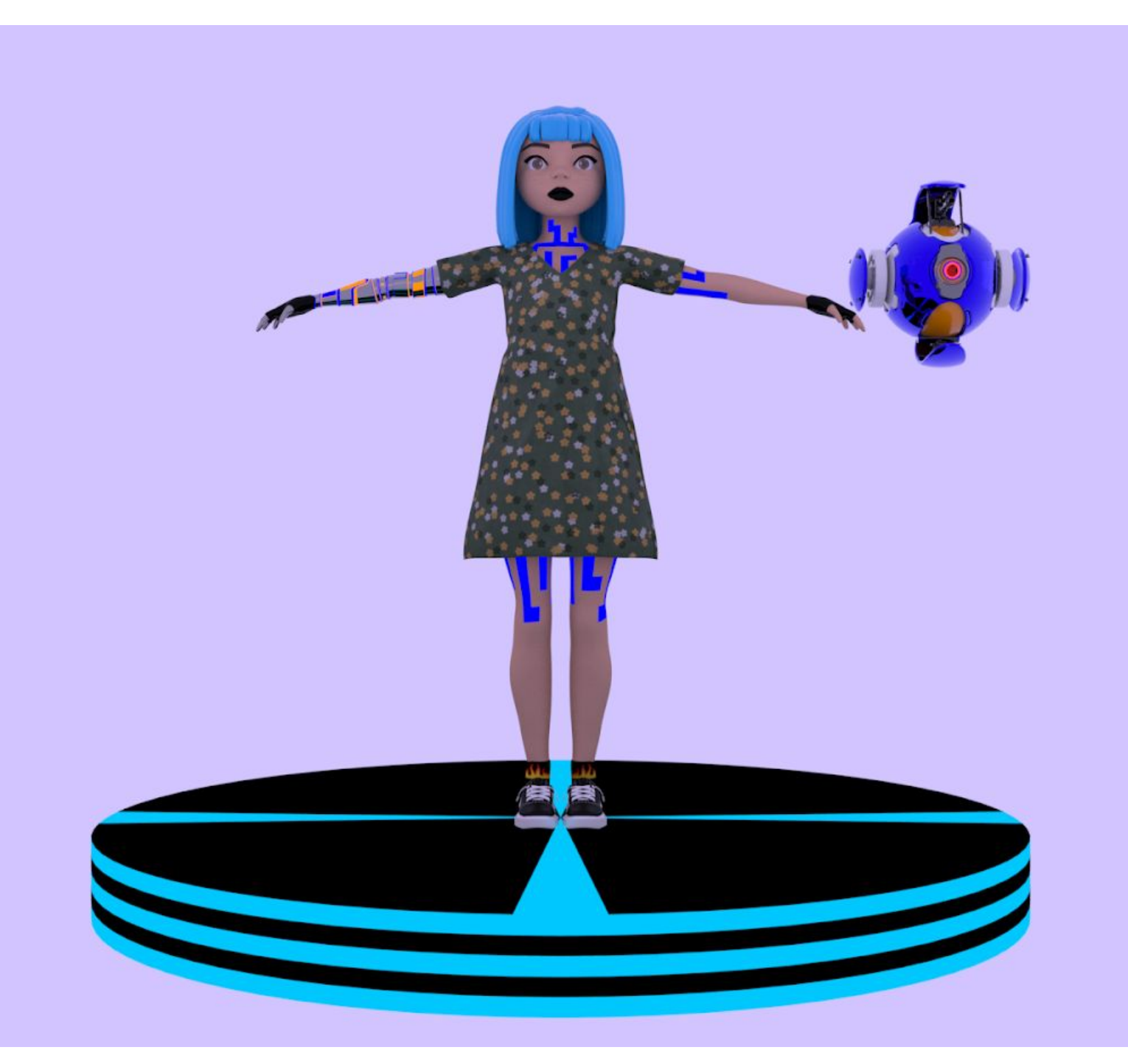

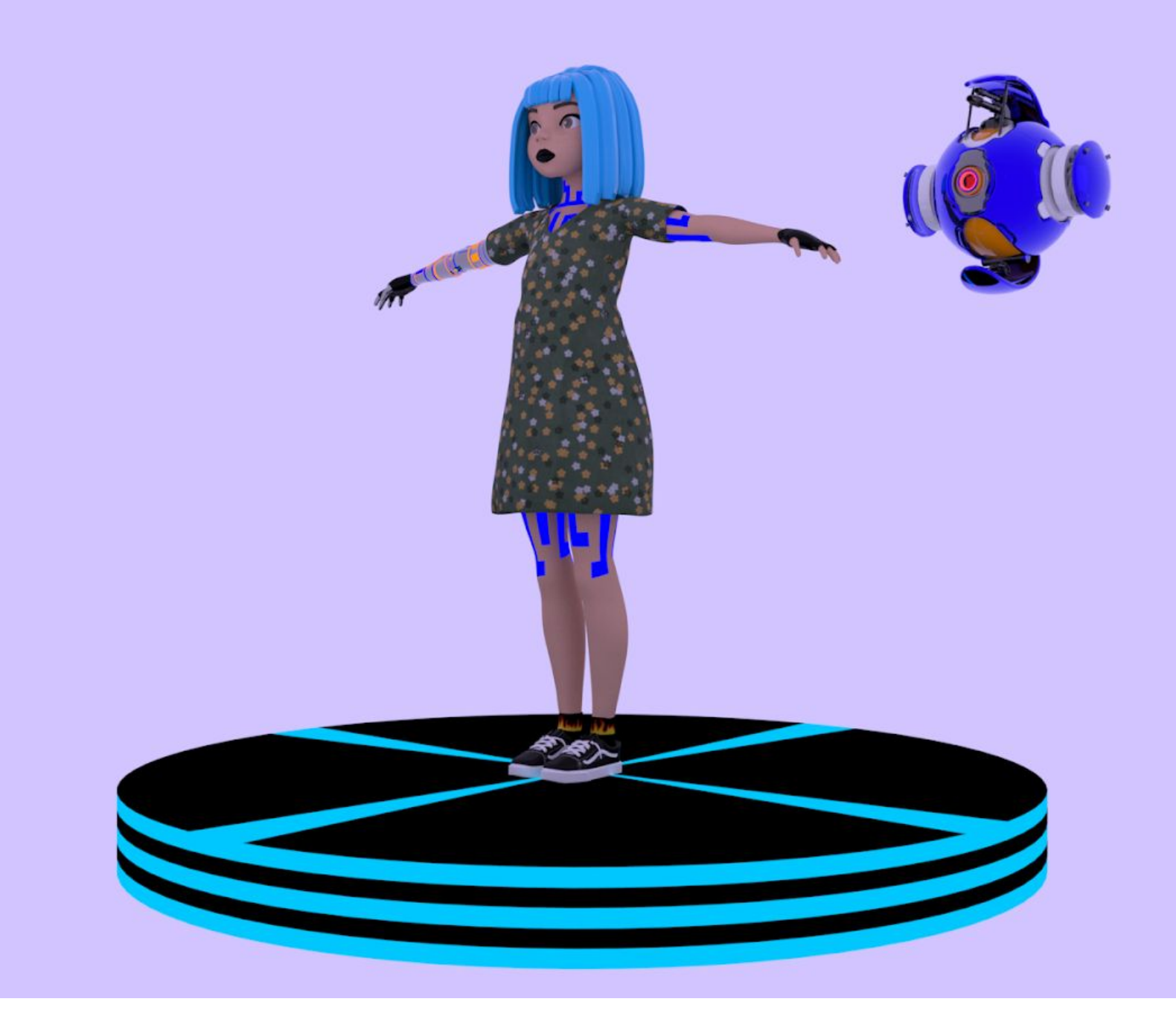

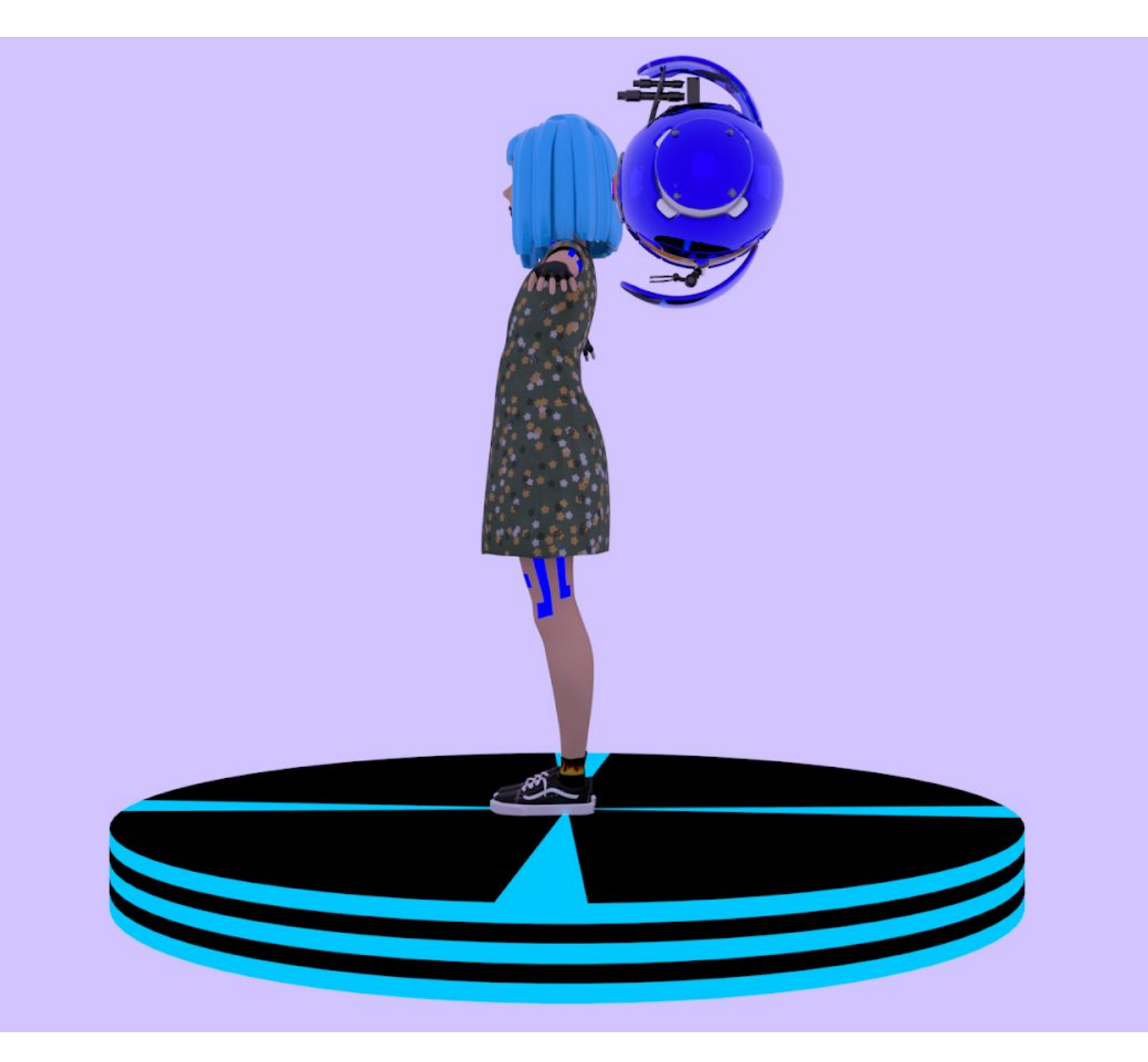

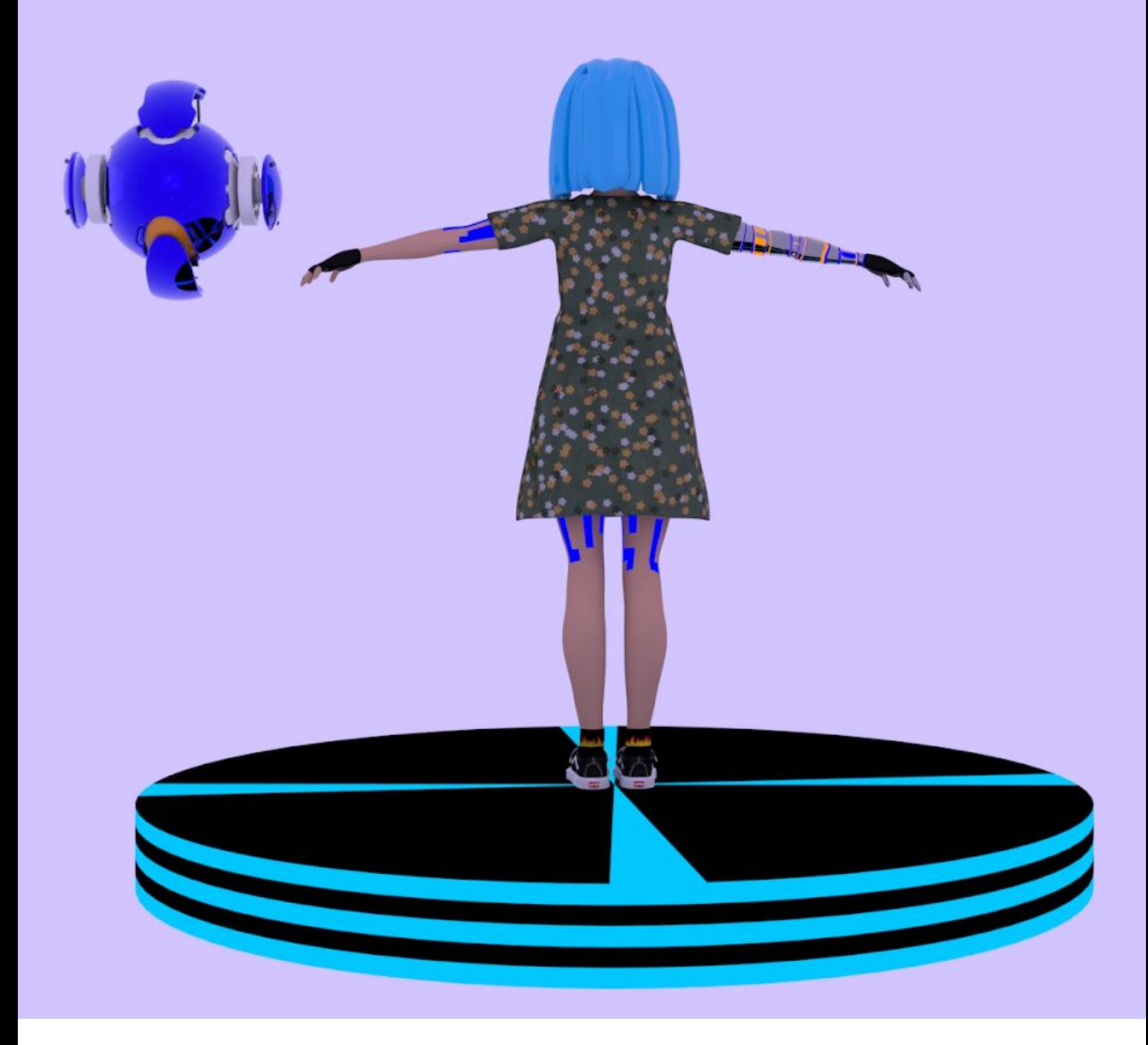

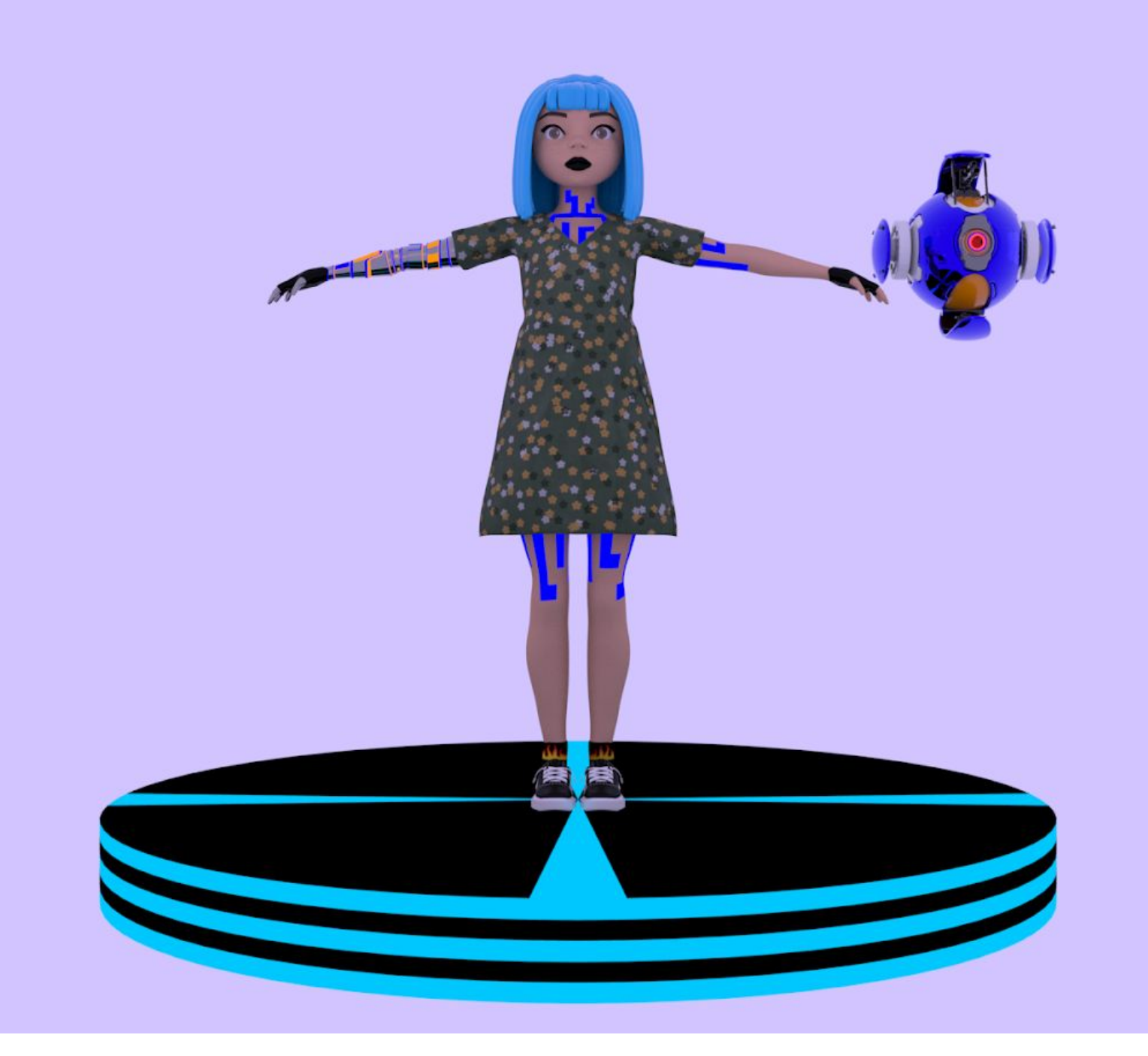

Anna Llucià Aparicio Módulo generalista 3D. VFX

# A.V.A-ALTÉMIS

## Creación y modelado de personajes

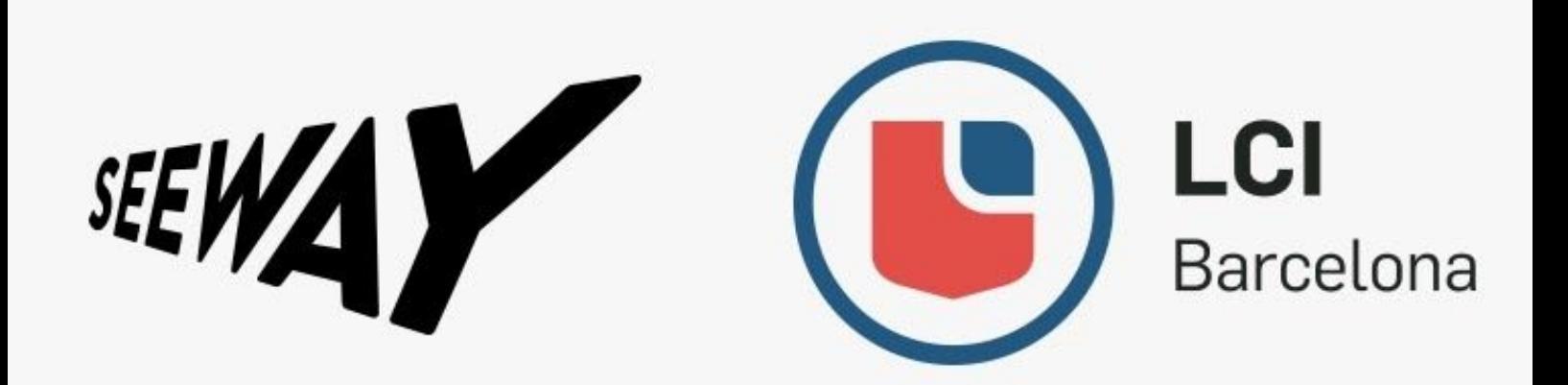